#### **ФАКУЛЬТЕТ УПРАВЛІННЯ ПРОЦЕСАМИ ПЕРЕВЕЗЕНЬ**

**Кафедра «Залізничні станції та вузли»**

#### **КОМПЛЕКСНИЙ РОЗРАХУНОК ВИСОТИ І ПОЗДОВЖНЬОГО ПРОФІЛЮ СОРТУВАЛЬНИХ ГІРОК З ВИКОРИСТАННЯМ ПЕОМ**

#### **МЕТОДИЧНІ ВКАЗІВКИ**

**до виконання курсового та дипломного проектування з дисципліни "***ЗАЛІЗНИЧНІ СТАНЦІЇ ТА ВУЗЛИ***"**

**Частина 2**

#### **Харків 2010**

Методичні вказівки розглянуто та рекомендовано до друку на засіданні кафедри "Залізничні станції та вузли" 2 квітня 2007 р., протокол № 8.

Методичні вказівки містять загальні відомості про вимоги до висоти та поздовжнього профілю сортувальних гірок, порядок підготовки вихідних даних для проведення моделювання скочування розрахункових бігунів на ПЕОМ, методологічні основи розрахунку швидкості та тривалості скочування бігунів і визначення переробної спроможності гірки, інструкцію користувачу програмою розрахунків динамічних якостей гірки.

Методичні вказівки призначені та рекомендуються для використання при виконанні курсових проектів, дипломних та магістерських робіт студентами спеціальності "Організація перевезень та управління на транспорті (залізничний транспорт)" усіх форм навчання, а також слухачів ІППК.

Укладачі:

доценти І.В. Берестов, О.М. Огар, Г.В. Шаповал, асист. М.Ю. Куценко

Рецензент:

проф. В.М. Кулешов

#### КОМПЛЕКСНИЙ РОЗРАХУНОК ВИСОТИ І ПОЗДОВЖНЬОГО ПРОФІЛЮ СОРТУВАЛЬНИХ ГІРОК З ВИКОРИСТАННЯМ ПЕОМ

#### МЕТОДИЧНІ ВКАЗІВКИ до виконання курсового та дипломного проектування

з дисципліни "Залізничні станції та вузли"

ЧАСТИНА 2

Відповідальний за випуск Огар О.М.

Редактор Буранова Н.В.

Підписано до друку 28.10.08 р. Формат паперу 60х84 1/16 . Папір писальний. Умовн.-друк.арк. 2,5. Обл.-вид.арк. 2,75.

Замовлення № Тираж 500. Ціна

Видавництво УкрДАЗТу, свідоцтво ДК 2874 від 12.06.2007 р.

Друкарня УкрДАЗТу, 61050, Харків - 50, майд. Фейєрбаха, 7

# **ЗМІСТ**

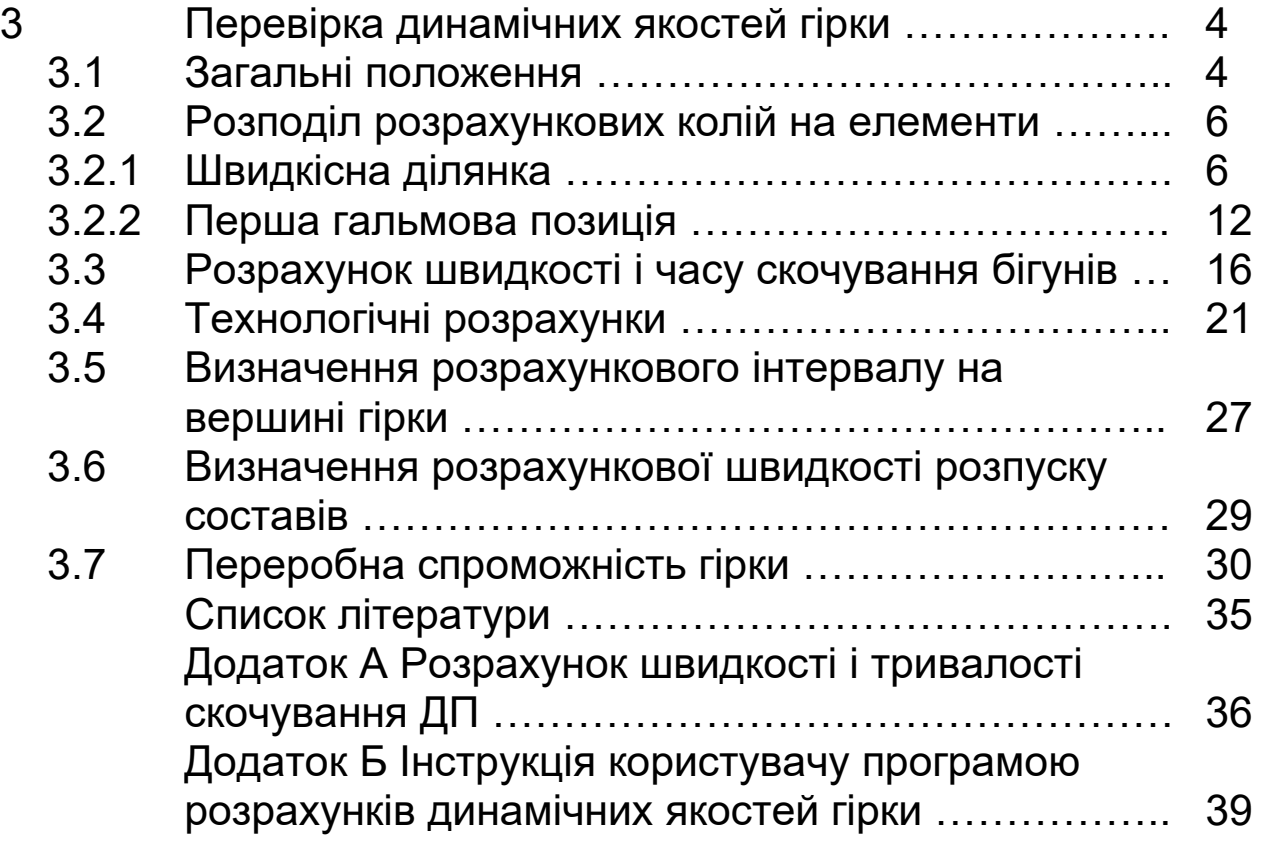

# **3 ПЕРЕВІРКА ДИНАМІЧНИХ ЯКОСТЕЙ ГІРКИ**

## **3.1 Загальні положення**

Конструкція і технічне оснащення сортувальної гірки, що проектується або реконструюється, (план, висота і профіль гірки, технічні засоби механізації) мають забезпечувати безперервне, безперебійне і безпечне розформування составів при дотриманні всіх технічних і технологічних вимог. Перевірка динамічних якостей гірки в курсових і дипломних проектах проводиться шляхом розрахунку швидкостей і часу скочування бігунів у зимових несприятливих умовах роботи гірки і в літніх сприятливих умовах, розрахунку інтервалів на вершині гірки між розрахунковими бігунами по кожній розділовій стрілці і кожному вагонному уповільнювачу на спускній частині гірки, швидкості розпуску составів і її відповідності заданій для даного сортувального пристрою [1] і побудови відповідних кривих.

Результатом динамічних розрахунків має бути дотримання таких вимог:

а) докочування дуже поганого бігуна (ДП) в зимових несприятливих умовах (для гірок малої потужності при частці порожніх вагонів менше ніж 30 % - поганого бігуна (П)) по найбільш важкій за опором колії до розрахункової точки;

б) можливість аварійної зупинки дуже хорошого бігуна (ДХ) масою *100т* і основним питомим опором *0,5 Н/кН* у літніх сприятливих умовах по найбільш легкій за опором колії на останньому вагонному уповільнювачі пучкової гальмової позиції (ГП) (для ГМП – на парковій ГП). При цьому гальмування ДХ на 1ГП передбачається на величину *0,7-1,2 кДж/кН*, що визначається за умови забезпечення заданої швидкості розпуску (таблиця 3.1) на розділових елементах ділянки між 1ГП і пучковою ГП;

в) можливість реалізації установленої швидкості розпуску шляхом перевірки наявності достатніх інтервалів на всіх розділових елементах спускної частини гірки між бігунами, що

послідовно скочуються в розрахунковому поєднанні, для несприятливих і сприятливих умов, тобто при зустрічному і попутному вітрі. При цьому потрібно передбачати резерв інтервалу на кожному розділовому елементі не менше ніж *1 с*;

г) забезпечення заданого обсягу вагонопотоку з переробкою.

|                                                                                                    |                             | Розрахункове | Швидкість      |     |  |  |  |  |  |
|----------------------------------------------------------------------------------------------------|-----------------------------|--------------|----------------|-----|--|--|--|--|--|
|                                                                                                    | Сортувальна гірка           | поєднання    | розпуску $V_o$ |     |  |  |  |  |  |
|                                                                                                    |                             | бігунів      | , $M/C$        |     |  |  |  |  |  |
|                                                                                                    | Підвищеної потужності       |              | ДП-ДХ-ДП       | 1,7 |  |  |  |  |  |
|                                                                                                    | Великої потужності          |              | ДП-ДХ-ДП       | 1,7 |  |  |  |  |  |
|                                                                                                    | Середньої потужності        |              | ДП-Х-ДП        | 1,4 |  |  |  |  |  |
|                                                                                                    | З                           | Механізовані | ДП*-Х-ДП*      | 1,2 |  |  |  |  |  |
| Малої                                                                                                  | гальмовими                  |              |                |     |  |  |  |  |  |
| потужності                                                                                             | позиціями                   | Немеханізо-  | ДП*-Х-ДП*      | 1,0 |  |  |  |  |  |
|                                                                                                    | на спускній                 | вані         |                |     |  |  |  |  |  |
|                                                                                                    | частині                     |              |                |     |  |  |  |  |  |
|                                                                                                    | Без ГП на спускній частині  | ДП*-Х-ДП*    | 0,8            |     |  |  |  |  |  |
| $\star$<br>$30 \%$ ,<br>порожніх вагонів<br>При<br>частці<br>$\mathbf B$<br>іншому<br>понад<br>випадку |                             |              |                |     |  |  |  |  |  |
|                                                                                                    | приймається поєднання П-Х-П |              |                |     |  |  |  |  |  |

Таблиця 3.1 – Розрахункові поєднання бігунів і швидкості розпуску для перевірки динамічних якостей гірок

За розрахунковий бігун приймається, як правило, чотиривісний піввагон.

Технологічні розрахунки можуть бути виконані із застосуванням ПЕОМ або в табличній формі одним з таких способів: графічним, графоаналітичним, аналітичним.

Суть і порядок перевірки графічним способом викладені у [2].

Аналітичний спосіб полягає в покроковому розрахунку за відомими формулами швидкості і часу скочування розрахункових бігунів для кожного виділеного елемента гірки, на які поділяються розрахункова важка і суміжна з нею сортувальні колії, а також легка за опором колія від вершини гірки до розрахункової точки.

### **3.2 Розподіл розрахункових колій на елементи**

Спускна частина сортувальної гірки складається з таких ділянок:

- швидкісної – від умовної вершини гірки до початку першої гальмової позиції (на ГМП при відсутності 1ГП і пучкової ГП до першої розділової стрілки);

- ділянки першої гальмової позиції;

- проміжної (міжпозиційної) – між кінцем 1ГП і початком 2ГП (на ГМП може бути відсутньою);

- ділянки другої (пучкової) гальмової позиції (на ГМП може бути відсутньою);

- стрілочної зони – від кінця елемента пучкових ГП (на ГМП при відсутності пучкової ГП – від першої розділової стрілки) до граничного стовпчика останньої стрілки розділення за маршрутом скочування;

- ділянки початку колій сортувального парку – від граничного стовпчика до початку паркової гальмової позиції;

- ділянки паркової гальмової позиції (ПГП);

- ділянки сортувальної колії – від кінця ПГП до розрахункової точки.

Кожна з вказаних ділянок поділяється, як правило, на декілька елементів, з урахуванням розрахункового поздовжнього профілю і необхідністю виділення ізольованих секцій.

### *3.2.1 Швидкісна ділянка*

У [5] наведені можливі випадки розміщення першої гальмової позиції відносно першого розділового переводу.

Залежно від гіркової горловини, що проектується, визначаються число і довжини окремих елементів швидкісної ділянки.

На гірках, де перша гальмова позиція розташовується до головної розділової стрілки [5, рисунок 1.2], швидкісна ділянка складається з одного елемента довжиною

$$
L_{u\ell} = T_{B\ell} + L_l + T_{B2}, \qquad (3.1)
$$

- де  ${{T}_{BI}}$  тангенс вертикальної кривої в місці перелому профілю на горбі гірки з боку швидкісної ділянки, м;
	- *Т В2* те ж в місці перелому профілю швидкісної ділянки і ділянки 1ГП;
	- *L<sup>1</sup>* пряма у профілі ділянки швидкісного елементу (приймається за даними комплексного розрахунку, але не менше ніж *20 м*).

На гірках, де перша гальмова позиція розташовується за головною розділовою стрілкою (рисунок 3.4, 3.5, 3.6), швидкісна ділянка поділяється на декілька елементів. Це пов'язано з необхідністю виділення в окремий елемент розділового стрілочного переводу з урахуванням розташування його ізолюючих стиків (рисунок 3.1, 3.2).

Елемент стрілочного переводу вважається зайнятим тоді, коли передня колісна пара бігуна проходить передній ізолюючий стик стрілки, а вільним – коли остання колісна пара пройде задній ізолюючий стик (рисунок 3.3).

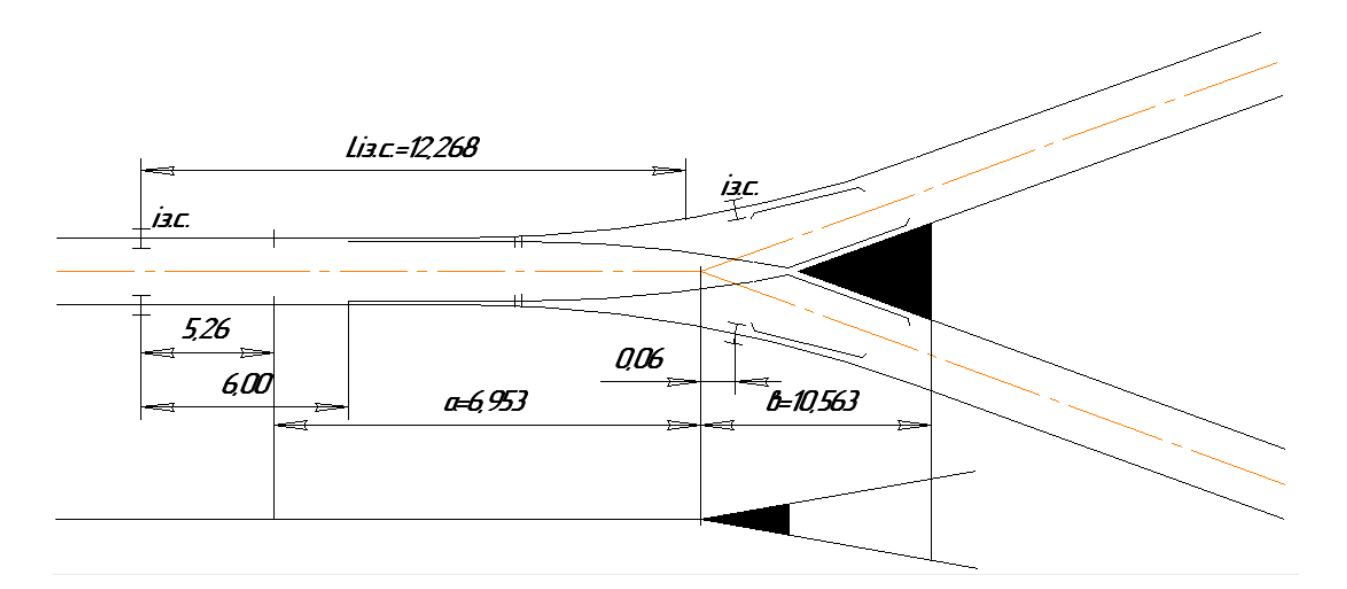

Рисунок 3.1 – Розташування ізолюючих стиків стрілочного переводу марки 1/6с Р65 (для ГПП, ГВП та ГСП)

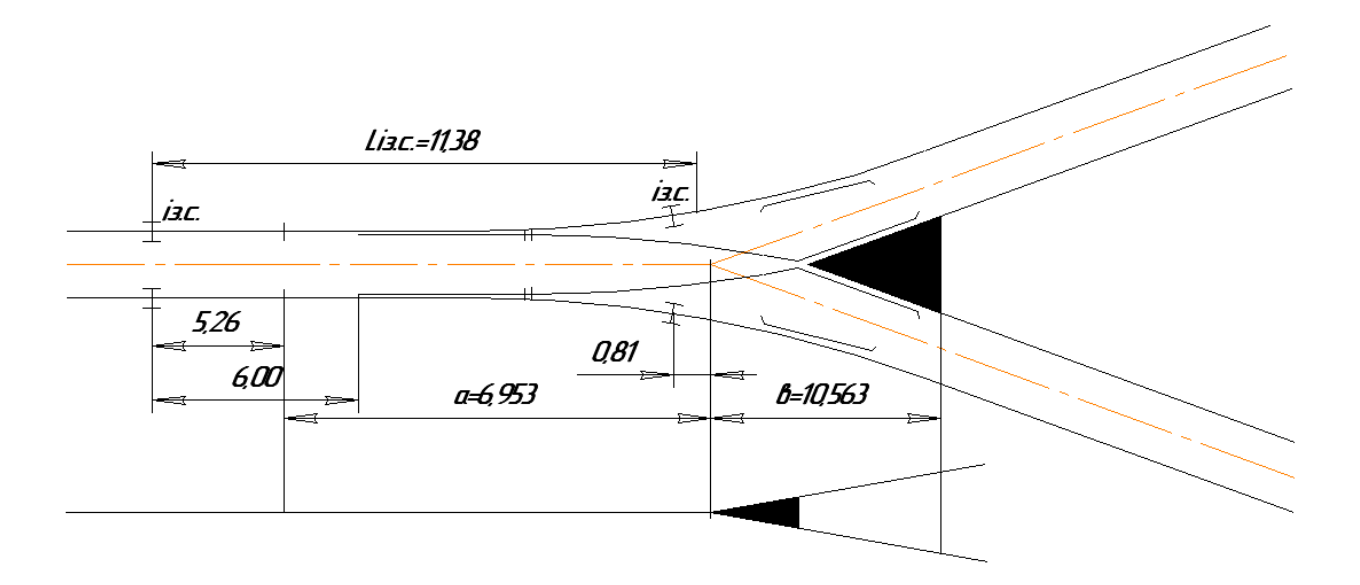

Рисунок 3.2 – Розташування ізолюючих стиків стрілочного переводу 1/6с Р50 (для ГМП)

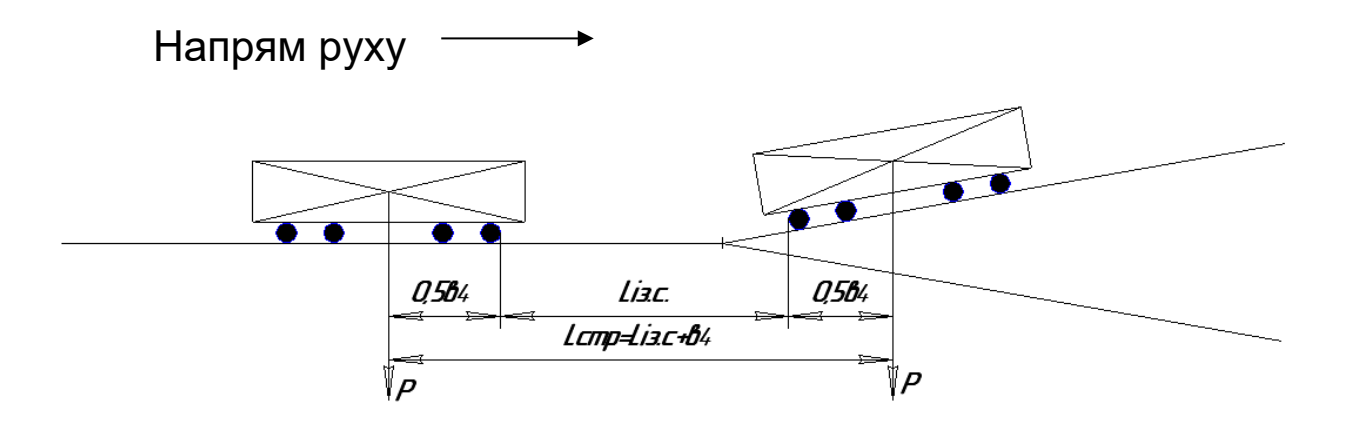

*в<sup>4</sup>* – колісна база бігуна (*10,5м*);

*Р* – вага вагона;

*Lстр* – довжина ділянки стрілочного переводу

Рисунок 3.3 – Схема розрахунку довжини елемента розділової стрілки

При проведенні технологічних розрахунків у курсових (дипломних) проектах розрахунковий бігун приймається за матеріальну точку, що розташована в центрі ваги вагона.

Таким чином, довжина ділянки стрілочного переводу складе

$$
L_{cmp} = L_{is.c} + \epsilon_4, \qquad (3.2)
$$

Для Р65 *Lстр = 12,27 + 10,50 = 22,77 м*, для Р50 *Lстр = 11,38 + 10,50 = 21,88 м*.

Враховуючи розрахований у підрозд. 2.3 профіль швидкісної ділянки і отриману довжину *Lстр,* визначають довжини елементів даної дільниці (при двохелементному профілі – рисунок 3.4, при трьохелементному – рисунки 3.5, 3.6).

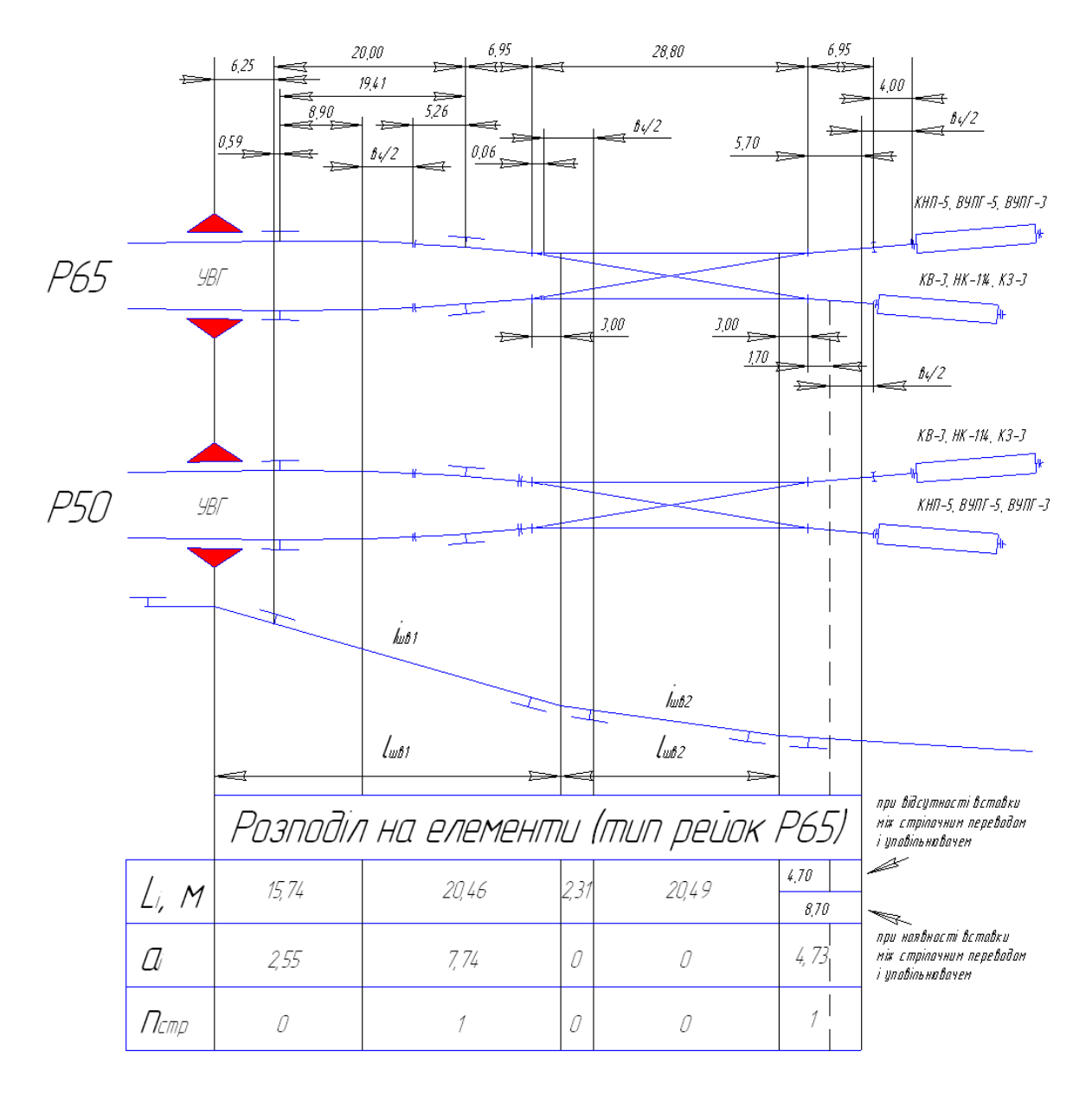

Рисунок 3.4 – Варіанти розподілу швидкісної ділянки на два профільних елементи

Виходячи з точки перелому профілю на швидкісній ділянки (*3 м* за центром переводу головної стрілки), необхідно *Lстр* поділити на 2 елементи (рисунок 3.4), тобто

*Lстр = 20,46 + 2,31 = 22,77 м,*

де *2,31 = 5,25 + 0,06 – 3* (для стрілки марки 1/6с Р65).

При цьому елемент довжиною *20,46 м* лежить на уклоні *ішв1*, а елемент *2,31 м* – на уклоні *ішв2*. Довжина 4-го елемента – *20,49 м* – визначається, виходячи з плану гіркової горловини.

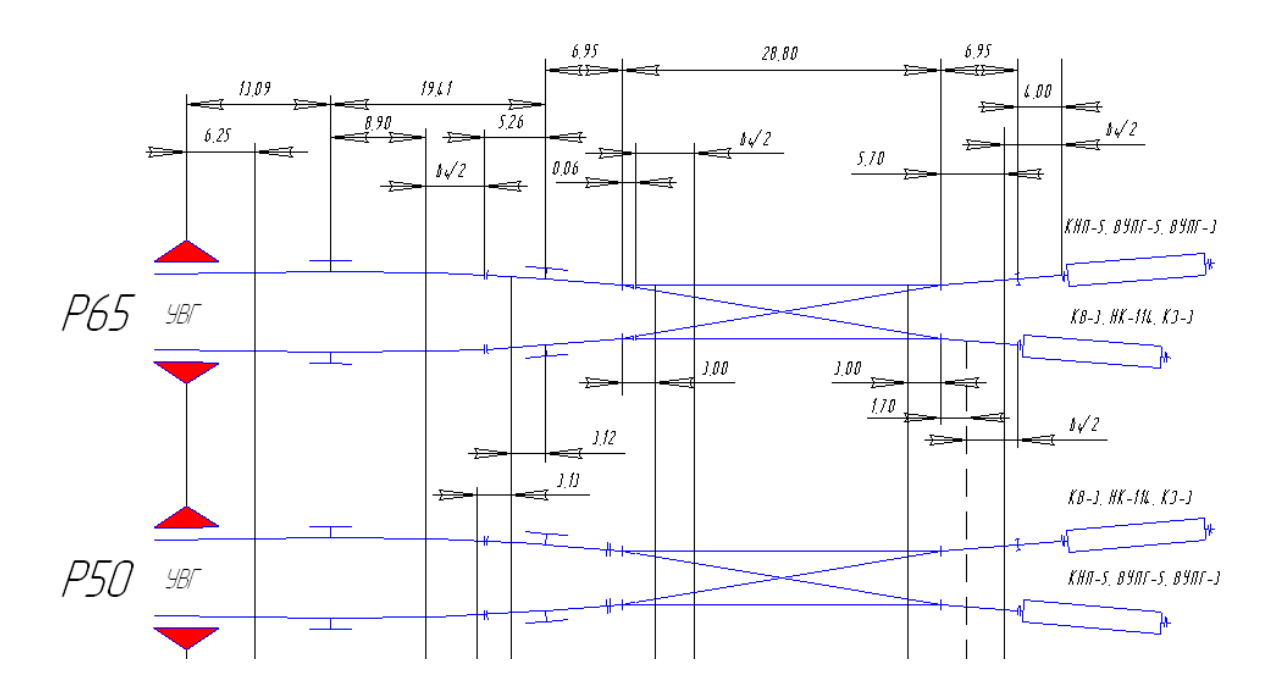

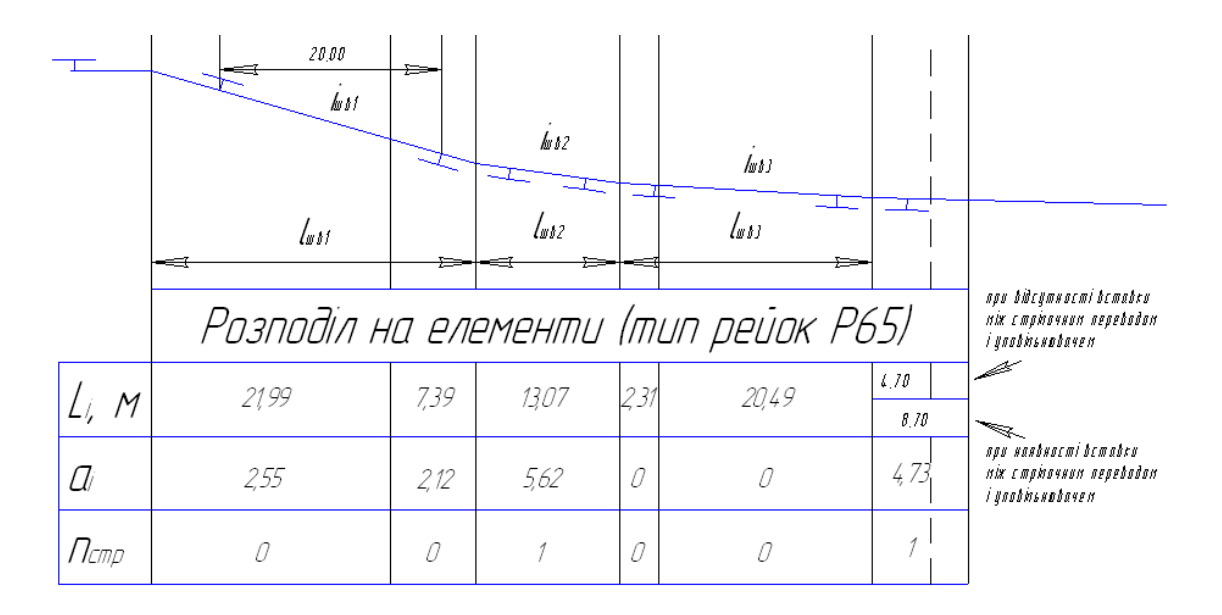

Рисунок 3.5 – Варіанти розподілу швидкісної ділянки на три профільні елементи (перший випадок)

При трьохелементному профілі швидкісної ділянки (рисунки 3.5, 3.6) *Lстр* поділяється на три елементи:

*Lстр = 7,39 + 13,07 + 2,31 = 22,77 м.*

Профіль швидкісної ділянки, що зображений на рисунку 3.6, може проектуватися у тому випадку, коли різниця уклонів  $i_{uas}$  і *і 1ГП* не перевищує *12 ‰* за умови забезпечення вимоги щодо розташування уповільнювачів відносно кривих у плані та профілі не ближче *1 м*.

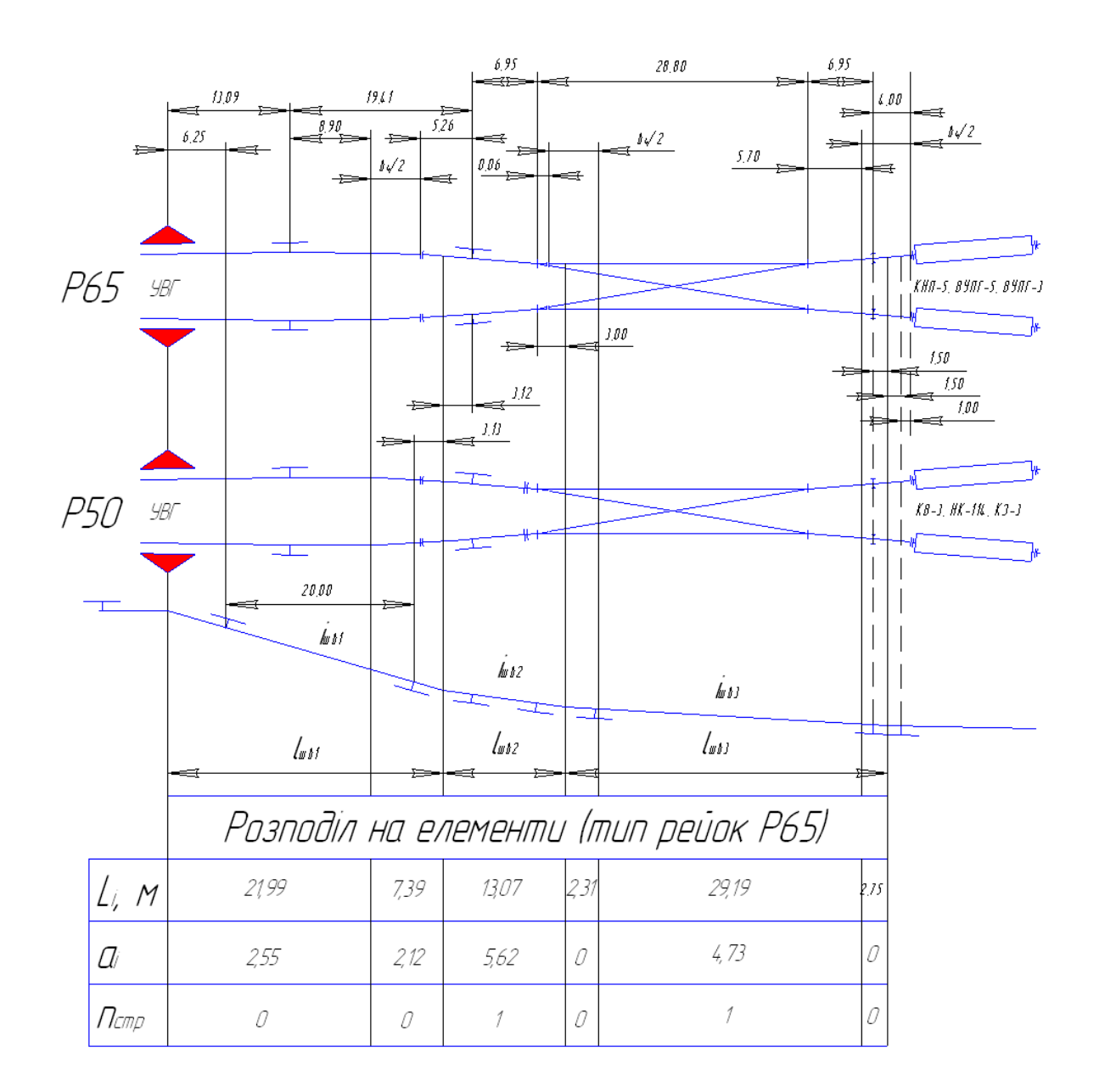

Рисунок 3.6 – Варіанти розподілу швидкісної ділянки на три профільні елементи (другий випадок)

У курсовому проекті розрахунок сортувальної гірки проводиться з використанням типу рейок, що указується консультантом, або відповідно до гіркової горловини сортувального парку, що проектується.

### *3.2.2 Перша гальмова позиція*

Довжина і кількість елементів на гальмових позиціях встановлюються для конкретних уповільнювачів залежно від числа секцій і числа самих уповільнювачів згідно з додатком 5 [1].

Якщо перша гальмова позиція розташовується за першою розділовою стрілкою і обладнана двома уповільнювачами (рисунок 3.7), ділянка гальмової позиції прив'язується на плані горловини до колової кривої таким чином, щоб ізолюючий стик останнього уповільнювача знаходився не ближче ніж *1 м* від початку кривої.

При виділенні окремих елементів потрібно враховувати:

а) необхідність розрахунку тривалості заняття бігуном кожного уповільнювача *LВУ* гальмової позиції і резерву інтервалу при цьому

$$
L_{BY} = 0.5\epsilon_4 + L_{ISC} + 0.5\epsilon_4, \tag{3.3}
$$

де *Lізс* – відстань між ізольованими стиками укладеного в колію уповільнювача, м;

б) можливість визначення тривалості руху по розділовій стрілці, що розташована за ГП. При цьому довжина ділянки стрілочного переводу має відповідати розрахованій за формулою (3.2).

Беручи до уваги ці положення, ділянка першого уповільнювача буде складатися з трьох елементів (рисунок 3.7):

$$
L_{\text{BY1}} = 2,75 + 10,73 + 10,50 = 23,98 \text{ M}.
$$

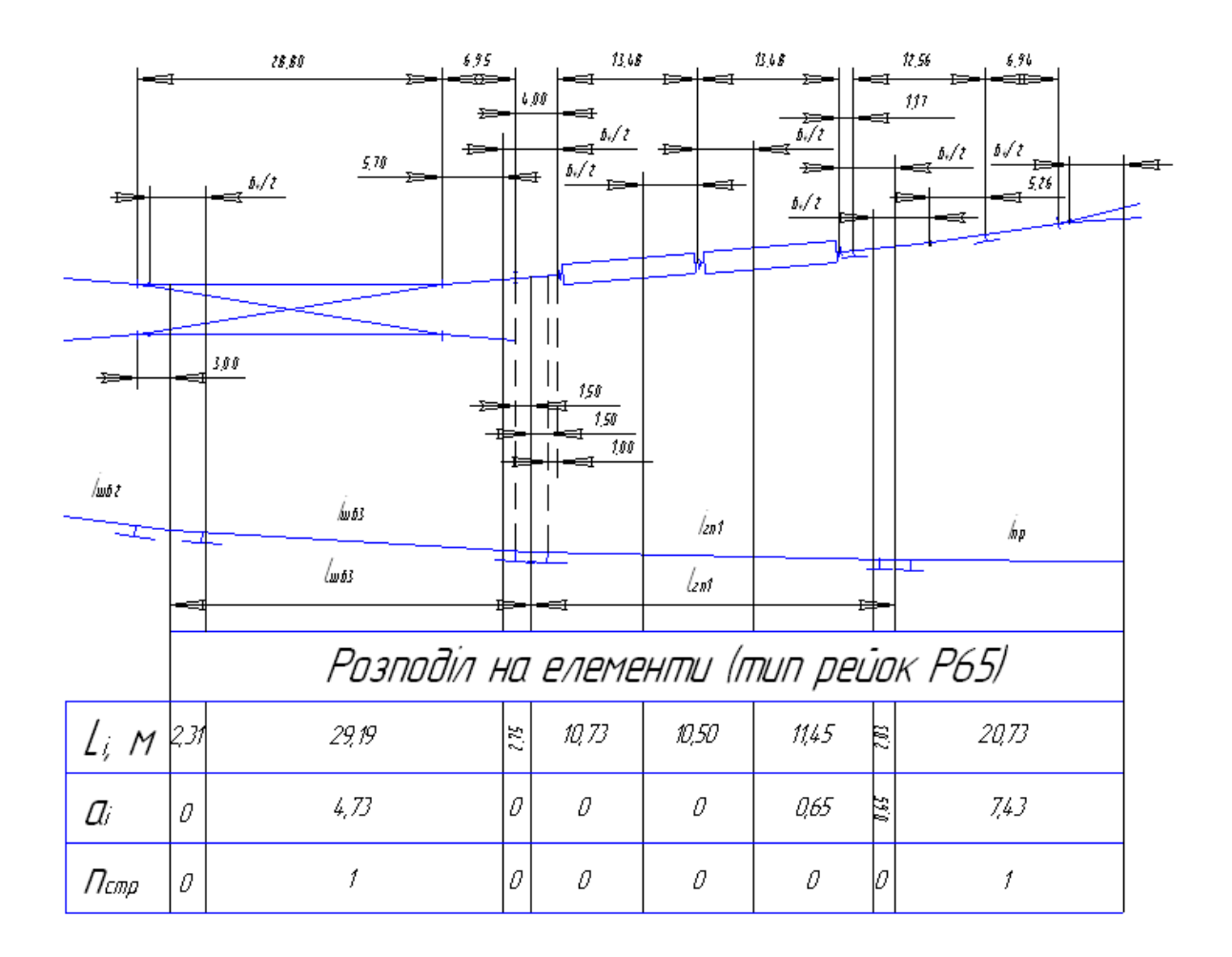

Рисунок 3.7 – Розподіл ділянки гальмової позиції на елементи

Ділянка другого уповільнювача теж буде складатися з трьох елементів:

$$
L_{\text{BY2}} = 10,50 + 11,45 + 2,03 = 23,98 \text{ M}.
$$

Розташування ізольованих стиків стрілочного переводу 3 відповідає рисунку 3.1. При проектуванні гіркової горловини з типом рейок Р50 потрібно відкоригувати довжини елементів з урахуванням *Lізс=11,38 м*.

Для гіркової горловини з розташуванням першої гальмової позиції перед головною стрілкою розподіл на елементи показаний на рисунку 3.8. При цьому довжини елементів визначаються, виходячи з плану гіркової горловини з відомими координатами основних точок, відстаней між ними (рисунки 3.1, 3.2, 3.3, 3.7) і точок перелому поздовжнього профілю.

Подальше розбиття горловини на елементи здійснюється аналогічним способом, виділяючи всі розділові стрілочні переводи в окремі елементи розрахунку. Паркова механізована гальмова позиція на всіх гіркових сортувальних пристроях з метою перевірки допустимої швидкості входу може виділятися з одного боку *0,5в4* від вхідного ізостику, з іншого боку – вихідним ізостиком (рисунок 3.8).

На гірках малої потужності гальмові позиції, які обладнані уповільнювачами ВНУ-2, поділяються на елементи з розділенням на окремі уповільнювачі (рисунок 3.9).

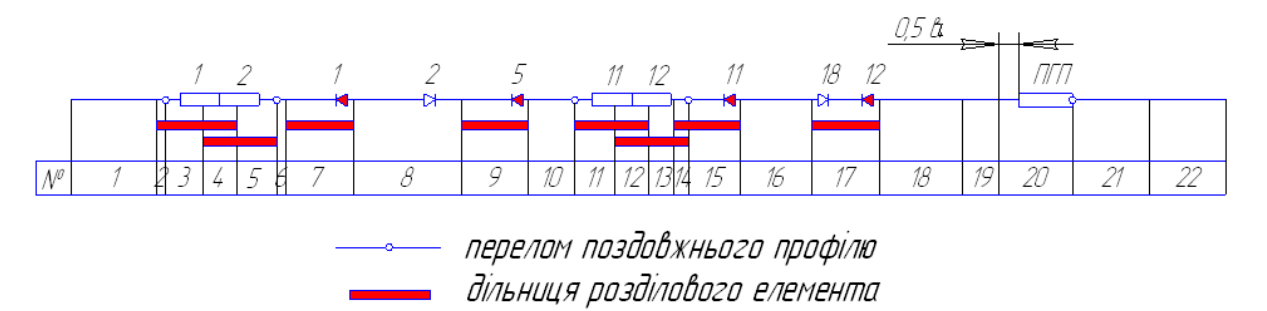

Рисунок 3.8 – Розподіл горловини на елементи від вершини гірки до розрахункової точки (1ГП розташована до головного стрілочного переводу)

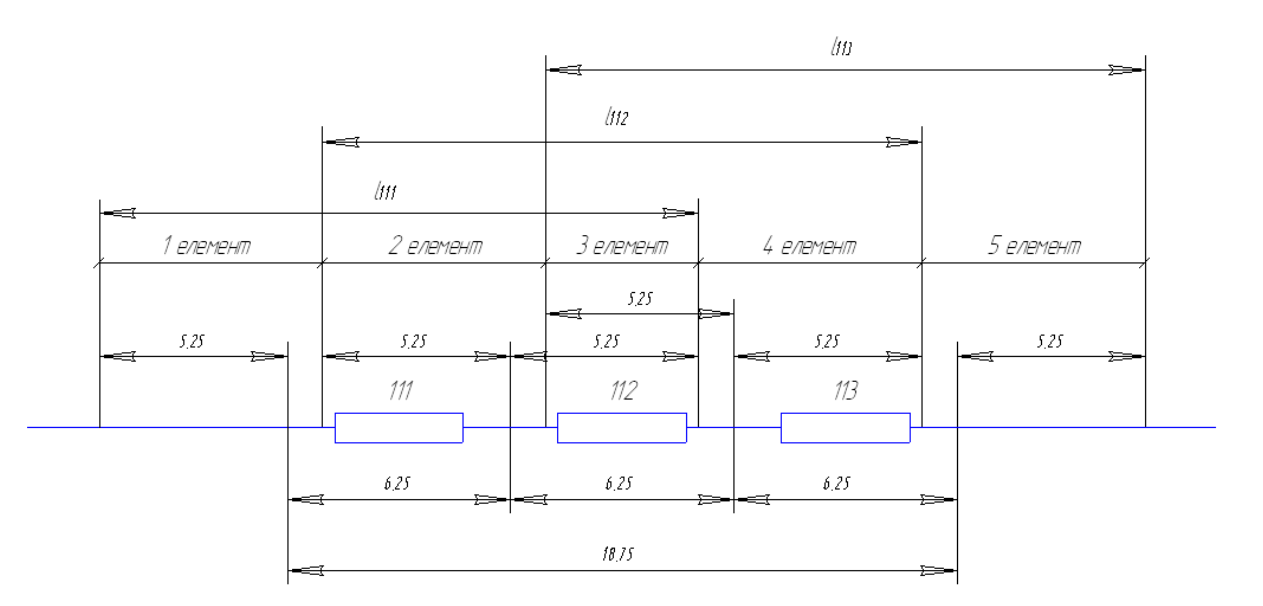

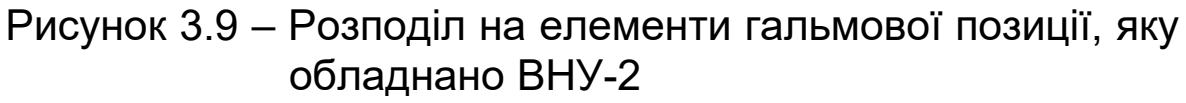

При обладнанні гальмових позицій ручними башмаками елемент гальмової позиції виділяється, виходячи з максимальної довжини юзу (*Lюз*), обмеженої місцем установлення башмака і башмакоскидачем (але не більше ніж *25 м*), з урахуванням половини бази перед ГП і після неї, тобто

$$
L_{\text{BAIIIM}} = 0.5\epsilon_4 + L_{\text{IO3}} + 0.5\epsilon_4. \tag{3.4}
$$

Після розбиття на елементи необхідно перевірити виконання умови

$$
\sum_{i=1}^{n} L_i = L_p \tag{3.5}
$$

де *n* – число елементів;

*Lі* – довжина *І*-го елемента, м;

*Lр* – розрахункова довжина колії скочування, м.

Якщо рівність виконується, переходять до другого етапу: розбиття кутів повороту (в колових і стрілочних кривих) за елементами і числом стрілочних переводів, при цьому

$$
\sum_{i=1}^{n} \alpha_i^{\circ} = \sum \alpha^{\circ} \tag{3.6}
$$

$$
\sum_{i=1}^{n} n_{cmp_i} = \sum n_{cmp}, \qquad (3.7)
$$

де  $\sum_{i=1}^n$  $\sum_{s=1}^{\infty}$   $\alpha$  s  $\alpha^{\frac{0}{s}},\, \sum\limits_{i=1}^n$ *n*  $\sum\limits_{i=1}^{\infty} n_{cmp_i}$  — відповідно суми всіх кутів повороту і стрілочних переводів по маршруту скочування.

Такому розподілу на елементи підлягають найбільш важка за опором колія і суміжна з нею, а також найбільш легка колія.

## **3.3 Розрахунок швидкості і часу скочування бігунів**

У курсовому проекті потрібно виконати розрахунок параметрів скочування дуже поганого бігуна в несприятливих зимових умовах на найбільш важку за опором колію в табличній формі (для розуміння механізму розрахунку), а всі інші – на ЕОМ. У дипломному проектуванні, як правило, всі розрахунки виконуються на персональній ЕОМ.

Таблична форма полягає в порядковому поелементному визначенні швидкості бігуна спочатку в першому наближенні – тільки з урахуванням втрати енергетичної висоти від основного питомого опору і опору від снігу і інею, а потім – остаточний розрахунок швидкості і часу скочування з урахуванням додаткових опорів від повітряного середовища і вітру, стрілок і кривих, що залежать від середньої швидкості руху бігуна на даному елементі, яка визначається після першого наближення.

Втрата енергетичної висоти від снігу і інею враховується тільки з елемента, що є початком стрілочної зони.

Нижче надано порядок заповнення окремих граф розрахункової таблиці А.1 (додаток А) для дуже поганого бігуна при виконанні технологічних розрахунків гірки.

Першим етапом є заповнення перших десяти стовпців таблиці

У графах 1, 2, 3, 4, 5 записуються відповідні номери елементів, довжини елементів *LІ* з точністю до *0,01 м*, уклони колії на елементі з точністю, як правило, до *0,1 <sup>0</sup> /00*, сума градусів колових і стрілочних кривих на елементах, число стрілок.

У графі 6 – витрачена енергетична висота від основного питомого опору *hосн* , що обчислюється для кожного елемента

$$
h_{ocn_i} = \omega_{ocn} \cdot L_i \cdot 10^{-3}, \qquad (3.8)
$$

з точністю до *0,01м*.

У графі 7 – витрачена енергетична висота від додаткового питомого опору від снігу і інею

$$
h_{c_{H_i}} = \omega_{c_H} L_i \cdot 10^{-3} \,. \tag{3.9}
$$

У графі 8 – витрачена енергетична висота від гальмування на гальмових позиціях.

У графі 9 – витрачена енергетична висота від основного питомого опору, снігу і інею, гальмування

$$
\sum h_{\omega_i} = h_{ocn_i} + h_{cn_i} + h_{\lambda_i} \tag{3.10}
$$

У графі 10 – наявна профільна висота *і-го* елемента

$$
h_{np_i} = L_i \cdot i_i \cdot 10^{-3} \,. \tag{3.11}
$$

Сума всіх рядків графи 10 має відповідати прийнятій до проектування висоті гірки.

Наступним етапом є порядкове заповнення інших стовпців таблиці.

У графі 11 – сума профільної висоти даного елемента і початкової висоти, яку бігун має на вході на даний елемент (див. рисунок 3.10), тобто сума графи 10 (*hпр*) даного елемента (див. рисунок 3.10),<br>i графи 18 ( */*2 ´⁄; *к* ) попереднього елемента. Для першого елемента *hп* приймається рівним енергетичній висоті, яка відповідає швидкості розпуску составів,

$$
h_{II} = h_o = \frac{V_o^2}{2 g}.
$$
 (3.12)

У графі 12 – кінцева енергетична висота для даного елемента в першому наближенні без урахування опорів стрілок і кривих, а також повітряного середовища і вітру, що залежать від швидкості руху бігунів по даному елементу, яка ще невідома

$$
h_{\kappa}^{'} = h_{np} + h_n - h_{ocn} - h_{cn} - h_z, \qquad (3.13)
$$

тобто різниця даних граф 11 і 9 даних елементів.

У графі 13 записується значення кінцевої швидкості на виході бігуна з даного елемента в першому наближенні

$$
V_{\kappa}^{'} = \sqrt{2 g^{'} h_{\kappa}^{'} } \,. \tag{3.14}
$$

У графі 14 – середня швидкість скочування на елементі: визначається як середнє арифметичне графи 13 ( *' V<sup>k</sup>* ) даного визначається як середнє ари<br>елемента і графи 19 (  $\nu$  <del>/</del> ´́ *k* ) попереднього елемента (для елемента і графи 19 ( $V^{\prime}$  / ) поперед<br>першого елемента  $V^{\prime}$  /  $=$   $V$  *o*  $\boldsymbol{V'}_{\boldsymbol{k}}^{''}$ ) попереднь $\boldsymbol{\tilde{c}} = \boldsymbol{V} \boldsymbol{\phi}$  )

$$
V_{cp}' = \frac{V_{\kappa}' + V_{\kappa}''}{2}.
$$
 (3.15)

Далі треба знайти питомий опір і втрачені висоти від повітряного середовища, стрілок і кривих, кінцеву висоту 10ВİТ|<br>*7*2 ж *г*ряного середовища, стрілок<br>´ ікінцеву швидкість  $\nabla^{\prime}$ ́ *к* для даного елемента у другому наближенні з урахуванням вказаних опорів.

У графі 15 записується додатковий опір від повітряного середовища і вітру

$$
\omega_{cs} = \frac{17.8 \cdot C_X \cdot S \cdot g}{\left(273 + t^o\right) \cdot q} \cdot V_p^2 = K \cdot V_p^2. \tag{3.16}
$$

Якщо кут  $\beta$  > 30º, то результуюча швидкість бігуна і вітру  $V_P$  і величина результуючого кута *α* для вибору коефіцієнта  $C_X$ обчислюються так:

$$
V_p^2 = V_{cp}^2 + V_{\,}^2 + V_{cp} V_{\,} \cos \beta \tag{3.17}
$$

$$
\alpha = \arcsin V \, \frac{\sin \beta}{V \, p} \,. \tag{3.18}
$$

Якщо кут *β* < 30º , то

$$
V_p = V_{cp} + V_e; \qquad \alpha = 0.5\beta \tag{3.19}
$$

За узгодженням з керівником проекту можна приймати кут *α* на всьому маршруті скочування постійним (таким же, як у розрахунках висоти гірки). У цьому випадку заздалегідь обчислюється *К* (див. формулу (3.16)) і отримане значення записується у відповідному місці початкових даних (верхня частина розрахункової таблиці).

У графі 16 – записується значення витраченої енергетичної висоти від опору повітряного середовища і вітру на даному *і*-му елементі

$$
h_{ce_i} = \omega_{ce_i} \cdot L_i \cdot 10^{-3} \tag{3.20}
$$

У графі 17 – витрачена енергетична висота від опору стрілок і кривих

$$
h_{\text{cki}} = (0.56 \cdot n_{\text{cmp1}} + 0.23 \cdot \Sigma \alpha_i^{\circ}) \cdot V_{\text{cep1}}^2 \cdot 10^{-3} \tag{3.21}
$$

У графі 18 – кінцева енергетична висота бігуна на даному елементі у другому наближенні

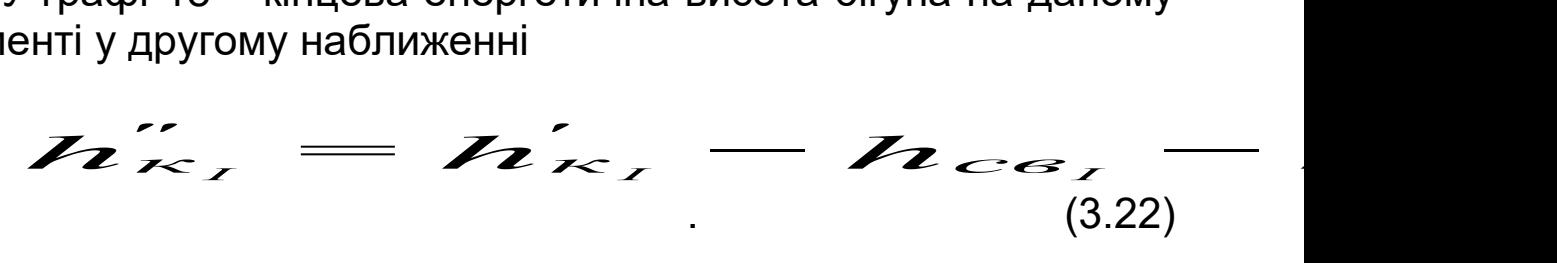

У графі 19 – кінцева швидкість бігуна на виході з даного

елемента у другому наближенні
$$
\boldsymbol{V} \sim \mathcal{L} = \sqrt{2 \boldsymbol{\mathcal{L}} \cdot \boldsymbol{V} \cdot \mathcal{L} \cdot \mathcal{L}} \tag{3.23}
$$

Це значення буде початковою швидкістю для наступного *(і+1)*-го елемента.

го оломогла.<br>Визначивши  $\left| V \right|_{\kappa}^{\prime}$  $\stackrel{\sim}{\kappa}_I$  для першого елемента розрахунку, переходять до другого елемента і т.д.

Якщо після складання розрахункової таблиці для ДП або П бігуна виявиться, що в розрахунковій точці (останній рядок таблиці) кінцева висота і швидкість близькі до нуля, то висота гірки запроектована достатньою для докочування цього розрахункового бігуна до розрахункової точки.

Розрахунки можуть бути перевірені за формулою

$$
h_{\kappa_I} = H_I + h_o - h_{och} - h_c
$$
\n(3.24)

де *h "*  $\tilde{\tilde{K}}_{I}$  — кінцева висота в розрахунковій точці, кДж/кН;

*H г* – висота гірки (сума графи 10), м;

*h<sup>O</sup>* – початкова енергетична висота на вершині гірки, кДж/кН;

*hосн* – сума графи 6;

*hсн* – сума графи 7;

*hск* – сума графи 17;

*hсв* – сума графи 16;

*hг* – сума графи 8.

Якщо висота гірки розрахована правильно (виконується перевірка за формулою (3.24)), то далі необхідно обчислити тривалість скочування бігуна шляхом заповнення граф 20, 21, 22.

У графі 20 записується значення середньої швидкості руху на даному елементі: середнє між кінцевою швидкістю *V " K* на даному елементі і початковою швидкістю (вона ж – кінцева

швидкість на попередньому елементі) з графи 19  
\n
$$
\nu \rightarrow \nu \rightarrow \nu \rightarrow \nu \rightarrow (3.25)
$$

У графі 21 – тривалість скочування бігуна по даному елементу

$$
t = \frac{L}{V_{cp}}\tag{3.26}
$$

з точністю до *0,01с*.

У графі 22 записується сумарна тривалість скочування бігуна від вершини гірки до кінця даного елемента *Σt*.

Для першого елемента  $\Sigma t_1 = t_1$ , другого елемента  $\Sigma t_2 = \Sigma t_1 + t_2$ , третього елемента *Σt3=Σt2+t3* і т.д.

У таблиці А.1 наведено приклад розрахунку швидкості і тривалості скочування дуже поганого бігуна в зимових несприятливих умовах на важку колію для елементів спускної частини гірки (див. рисунок 3.6).

З наведеного розрахунку видно, що швидкість у кінці п'ятого елемента (вона є швидкістю входу на перший уповільнювач 1ГП) становить *5,98 м/с*, що менше максимально допустимого значення швидкості входу на уповільнювачі ГП.

З цієї таблиці можна визначити тривалість заняття, наприклад, ділянки першої розділової стрілки, яка складається з трьох елементів (див. рисунок 3.6), за даними графи 21:

$$
T_{\text{3aH}} = 1,54 + 2,49 + 0,43 = 4,46 \text{ c}.
$$

Аналогічно можна визначити тривалість заняття кожного елемента (стрілочних переводів, вагонних уповільнювачів).

#### **3.4 Технологічні розрахунки**

Виконання вказаних у підрозд. 3.1 вимог встановлюється внаслідок перевірно-технологічних розрахунків динамічних якостей сортувального пристрою.

Такі розрахунки, як правило, проводяться з використанням ПЕОМ, але можуть бути виконані і в табличній формі.

Порядок роботи на ПЕОМ, перелік початкових даних, приклади розрахунків наведені в додатку Б даних методичних вказівок.

Порядок розрахунку в табличній формі аналогічний

викладеному у підрозд. 3.3, при цьому відмінність буде полягати лише в характеристиці розрахункового бігуна, умовах скочування, характеристиці розрахункової колії і необхідності регулювання швидкості руху на гальмових позиціях спускної частини сортувального пристрою.

При скочуванні поганого або дуже поганого бігуна в зимових несприятливих або літніх сприятливих умовах необхідно аналізувати фактичну швидкість входу на кожний уповільнювач з тим, щоб вона не перевищувала максимально допустимого значення для прийнятого до встановлення на ГП типу уповільнювача. Як правило, швидкість входу ДП або П на уповільнювачі 1ГП знаходиться в межах допустимих значень. Швидкість входу на 2ГП може бути вище встановленої. У такому випадку необхідно загальмувати бігун, що скочується, на уповільнювачах першої гальмової позиції до величини, що забезпечує при подальшому скочуванні допустиму швидкість входу на уповільнювачі 2ГП.

Величину гальмування бігунів на 1ГП можна розраховувати двома способами:

a) 
$$
h_z^{ITT} = h_{ex}^{ITT} + h_{np} - \sum h_{\omega} - h_{ex}^{2ITT};
$$
 (3.27)

- де *h 1ГП вх* енергетична висота, якою бігун володіє на вході на перший уповільнювач 1ГП, кДж/кН;
	- *hпр* профільна висота дільниць 1ГП і міжпозиційної, м;
	- $\sum h_{\omega}$  сума витрачених енергетичних висот від усіх видів опорів, що діють на бігун на дільницях 1ГП і міжпозиційній, кДж/кН;
	- $h_{\mathit{ex}}^{\mathit{2}\mathit{\Gamma}\mathit{\Pi}}$ *вх* - максимально допустима (по швидкості входу на уповільнювач) висота, кДж/кН;
		- $h_z^{ITII} = h_{\text{aux 6/2}}^{ITII} h_{\text{aux}}^{PO3P}$ *вих 1ГП вих б / г*  $\mu_{\rm g}^{\rm 117} = h_{\rm 80x}^{\rm 117} \delta / \delta^2 - h_{\rm 80x}^{\rm PO3P}$ ; (3.28)

$$
eux = h_{ex}^{2\Gamma\Pi} + \sum h_{\omega} - h_{np}, \qquad (3.29)
$$

- де *h 1ГП вих <sup>б</sup> / <sup>г</sup>* кінцева енергетична висота, яку бігун має без гальмування на ГП при виході з останнього уповільнювача 1ГП, кДж/кН;
	- *h РОЗР вих* розрахункова висота з урахуванням гальмування на уповільнювачах, кДж/кН;
	- $\sum h_{\omega}$  сума витрачених енергетичних висот від усіх видів опорів, що діють на бігун, на ділянці між гальмовими позиціями, кДж/кН;
	- *hпр* профільна висота міжпозиційної ділянки спускної частини гірки, м;
	- *h 2ГП2 вх* максимально допустима (за швидкістю входу на уповільнювач) висота, кДж/кН.

$$
h_{\text{ex}}^{2IT} = \frac{\left(V_{\text{ex}}^{2ITl}\right)^2}{2g'},\tag{3.30}
$$

де *V 2ГП вх* - допустима швидкість входу для встановленого на гальмовій позиції уповільнювача [1, таблиця 10.1].

Отримане внаслідок цих розрахунків значення *h<sup>г</sup>* розподіляється пропорційно довжині елементів профілю, що складають ділчнку гальмової позиції.

В таблиці 3.2 наведено приклад розподілу величини гальмування за елементами поздовжнього профілю.

Якщо розрахунки виконуються в табличній формі, то вказані значення *hг* записуються в рядках відповідних елементів у графі 8 і далі проводиться розрахунок.

| Номер<br>елемента          | 13    | 14   | 15   | 16   | 47   | Разом    |
|----------------------------|-------|------|------|------|------|----------|
| $L_i$ , M                  | 13,48 | 10,5 | 2,98 | 8,38 | 2,12 | 37,46    |
| кДж/кН<br>h <sub>ei,</sub> | 0,29  | 0,22 | 0,06 | 0.18 | 0,05 | $0{,}80$ |

Таблиця 3.2 – Розподіл величини гальмування по елементах профілю

Аналогічно при скочуванні ДХ або Х швидкість виходу з уповільнювачів першої гальмової позиції встановлюється за максимально допустимою швидкістю входу на перший уповільнювач другої гальмової позиції (за формулами (3.28), (3.29)).

При розрахунках на ПЕОМ величину гальмування вводять для кожного *і-го* елемента в процесі діалогового режиму роботи і обчислень.

На другій гальмовій позиції ДП і П, як правило, не гальмується (*hг* =0), але аналізується швидкість входу на паркову ГП, виходячи з максимально допустимого значення.

При скочуванні ДХ і Х швидкість виходу з останнього уповільнювача другої гальмової позиції встановлюється з урахуванням забезпечення мінімального "дифа" (різниця часу скочування від вершини гірки до розділового елемента першого *Σt1* і другого *Σt2* бігунів) на останній розділовій стрілці.

$$
\Delta t_{\text{HC}} = \sum t_1 - \sum t_2. \tag{3.31}
$$

Величина *Σt1* і *Σt2* при табличній формі вибираються з графи 22 за елементом, що передує останній стрілці.

Такий підхід до принципу регулювання швидкості на другій гальмовій позиції приймається тому, що при скочуванні бігунів з різко відмінними ходовими властивостями найбільш несприятливим випадком їх розділення, як правило, є випадок розділення їх на останній пучковій стрілці при проходженні на суміжні колії.

Для гірок малої потужності величина гальмування на 1ГП вибирається, виходячи з допустимої швидкості входу на паркову ГП (для ручних башмаків – *3,5 м/с*).

По закінченні технологічних розрахунків потрібно отримані результати відобразити на окремому аркуші використати міліметровий папір) у вигляді кривих енергетичних висот, кривих швидкості і часу скочування бігунів. При цьому результати розрахунків в зимових і літніх умовах наводяться окремо.

Порядок побудови цих графіків наступний.

Спочатку слід зобразити профіль гірки (масштаб горизонтальний – 1:1000, вертикальний – 1:20 або для ГМП – 1:10) з виділенням вертикальними лініями кожного елемента розрахункової колії і з виділенням на отриманому профілі місця розташування гальмових позицій.

Профільна висота кожного елемента визначається за формулою (3.11). Якщо розрахунки виконані в табличній формі, ці значення розраховані у стовпці 10 таблиці (див. таблицю А.1). Сума всіх профільних висот має відповідати висоті гірки.

Криві енергетичних висот слід зобразити за даними стовпця 18 (див. таблицю А.1) або стовпця 3 результатів розрахунків на ПЕОМ. Наведені у стовпцях значення з урахуванням масштабу відкладаються в кінці кожного елемента (на вертикальній лінії) від профілю гірки, при цьому на вершині гірки вказується значення *hо*. Фрагмент побудови наведено на рисунку 3.10.

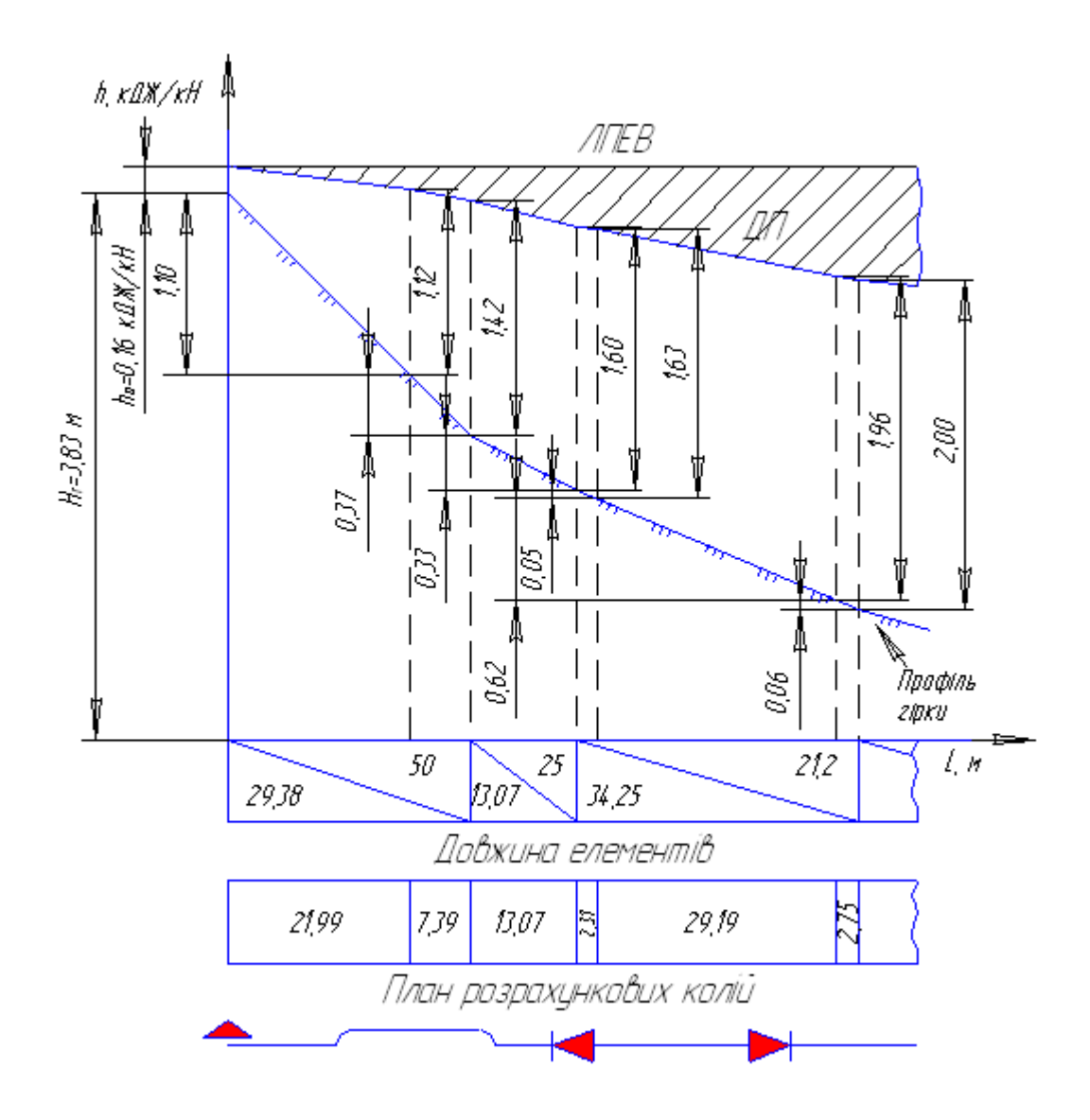

Рисунок 3.10 – Фрагмент побудови кривих енергетичних висот з планом розрахункових колій

Після побудови кривої *hк* = *f(L)* для ДП (або П) на цьому ж графіку наноситься аналогічна крива для ДХ (або Х).

По закінченні побудови цього графіка зображується план розрахункових колій у масштабі 1:1000, при цьому криві в плані, що знаходяться на маршруті скочування, показуються умовно (див. рисунок 3.10).

Далі переходять до зображення кривих швидкості скочування бігунів (масштаби: вертикальний – в *1 см – 1 м/с*, горизонтальний – 1:1000) *Vк* = *f(L)*. Для цього використовуються результати розрахунків. На вертикальній осі *Vк* вказується шкала швидкості і початкова швидкість розпуску *Vо*.

Криві часу скочування зображуються після визначення розрахункового інтервалу на вершині гірки (див. підрозд. 3.5 даних методичних вказівок). Для побудови кривих *Σt* = *f(L)* (масштаби: вертикальний – в *1 см - 10 с*, горизонтальний – 1:1000) використовуються графи 22 розрахункових таблиць або стовпці ST розрахунків на ЕОМ.

Спочатку будується крива часу того бігуна, який визначає в розрахунковому поєднанні (див. п.3.5) найбільший інтервал на вершині гірки (у прикладі – ДХ). Тому ця крива зображується за результатами розрахунків скочування відповідного бігуна.

Потім на вертикальній шкалі вказується значення *То,* і від цієї точки починається побудова кривої часу наступного бігуна (в прикладі – ДП). Після цього через інтервал *То* проводиться побудова кривої *Σt* = *f(L)* аналогічно кривій першого бігуна, що скочується.

Значення *Σt* для другої і третьої кривої виходять шляхом складання кожного із значень стовпця з *То* і 2*То* відповідно.

Приклад побудови кривих енергетичних висот, плану розрахункових колій, кривої швидкості, кривих часу скочування розрахункових бігунів наведено на рисунку Б.5.

При цьому всі три графіки можуть бути об'єднані в один, як показано на рисунку Б.5, або наведені окремо. Тоді у верхній частині аркуша зображують криві швидкості скочування, нижче – криві часу скочування. У дипломному проектуванні рекомендується роздільне зображення.

Після побудови кривих потрібно проаналізувати виконання зазначених у підрозд. 3.1 вимог.

### **3.5 Визначення розрахункового інтервалу на вершині гірки**

Розрахункові інтервали на вершині гірки між розрахунковими бігунами, що послідовно скочуються на суміжні колії сортувального парку (одна з яких є найбільш важкою за опором руху), для гірок різної потужності (див.

таблицю 3.1) визначаються за результатами розрахунків на ЕОМ (див. таблиці Б.1-Б.4) або з використанням розрахункових таблиць (див. таблицю А.1) з метою визначення розрахункової швидкості розформування составів, яка має бути не менше встановленої для даної гірки (див. таблицю 3.1). Для цього необхідно виявити елемент гірки і розрахункове поєднання, що обмежує швидкість розпуску. Перевірці підлягають всі розділові стрілочні переводи на спускній частині і кожний вагонний уповільнювач гальмових позицій, виключаючи паркові.

Всі розрахунки зводяться до таблиці 3.3.

| . סיס ויהותי<br>ризна юния розрахункових нитервалив на роздыювих елементах |                                                   |         |         |                |         |                |                  |               |                   |      |  |
|----------------------------------------------------------------------------|---------------------------------------------------|---------|---------|----------------|---------|----------------|------------------|---------------|-------------------|------|--|
| Розра-                                                                     |                                                   | Стр.    | FN 1    |                | Стр.    | $\Gamma \Pi 2$ |                  | Стр.          | C <sub>Tp</sub> . | Стр. |  |
| хункове                                                                    | Показ-                                            |         |         | $\overline{2}$ | 5       | 11             | 12               | 11            | 12                | 13   |  |
| сполу-<br>чення                                                            | НИК                                               | 2,3,4   | 6,7,8   | 8,9,10         | 10,11   | 13,14          | 14, 15,<br>16,17 | 16, 17,<br>18 | 20                | 22   |  |
|                                                                            | $\overline{2}$                                    | 3       | 4       | 5              | 6       | 7              | 8                | 9             | 10                | 11   |  |
|                                                                            | $t_C^{I\!I\!I}$                                   | 4,46    | 3,94    | 3,89           | 3,71    | 4,03           | 4,04             | 3,89          | 4,41              | 4,75 |  |
| ДП — ДХ                                                                    | $\Delta t_C$                                      | 0, 19   | 0,66    | 0,8            | 1,08    | 1,6            | 1,79             | 1,86          | 1,66              | 1,74 |  |
|                                                                            | $T_0^{AII-AX}$                                    | 5,65    | 5,60    | 5,69           | 5,79    | 6,63           | 6,83             | 6,75          | 7,07              | 7,49 |  |
|                                                                            | $t_C^{IX}$                                        | 4,28    | 3,67    | 3,60           | 3,38    | 3,77           | 4,0              | 4,0           | 4,34              | 4,52 |  |
| ДХ — ДП                                                                    | $\Delta t_C$                                      | $-0,19$ | $-0,66$ | $-0,8$         | $-1,08$ | $-1,6$         | $-1,79$          | $-1,86$       | $-1,66$           | 1,74 |  |
|                                                                            | $T_0^{\,\,\overline{\mathcal{A}X-\mathcal{A}II}}$ | 5,09    | 4,01    | 3,80           | 3,30    | 3,17           | 3,21             | 3,14          | 3,68              | 3,78 |  |

Таблиця 3.3 – Визначення розрахункових інтервалів на розділових елементах

Розрахунковий інтервал в загальному випадку визначається за формулою

$$
T_o = t_c + \Delta t_c + \delta \tag{3.32}
$$

де  $\,t_{\,c}\,$  - час заняття елемента розділення першим бігуном у поєднанні, *с*;

- $\varDelta t_{c}$  диф або різниця часу скочування розрахункових бігунів від вершини гірки до даного елемента розділення, *с*;
- $\delta$  резерв інтервалу між відчепами, що скочуються,  $\delta = 1$  *c*.

$$
\Delta t_c = \sum t_l - \sum t_2. \tag{3.33}
$$

Згідно з [1] для забезпечення достатніх інтервалів між відчепами, що скочуються, слід передбачити резерв інтервалу на кожному розділовому елементі не менше ніж *1с*.

Необхідно зазначити, що при виділенні елементів розділення (стрілок, вагонних уповільнювачів) їх довжина, як правило, складається з декількох ділянок. А час заняття *t<sup>с</sup>* відповідно буде визначитися як сума часу ходу по кожній з ділянок.

Наприклад, елемент вагонного уповільнювача №11 складається з двох ділянок, тому час заняття

$$
t_c^{II} = t_c^I + t_c^{I+I}.
$$
 (3.34)

Відповідно до [1] для гірок підвищеної потужності і великої потужності розрахункові інтервали визначаються з двох поєднань:

а) ДП-ДХ; б) ДХ-ДП.

Для ГСП розрахунковими сполученнями є ДП-Х і Х-ДП, для ГМП – ДП-Х і Х-ДП (або П-Х і Х-П).

Тому для кожного елемента розділення розраховуються два значення інтервалу.

У нашому прикладі для елемента першої розділової стрілки:

у сполученні ДП-ДХ

 $t_c^{\text{AII}} = 4,46c,$  $\Delta t_c = 7.08 - 6.89 = 0.19c$ , *T*<sub>*o*</sub> = 4,46 + 0,19 + 1 = 5,65*c*;

у сполученні ДХ-ДП

 $t_c^{AX} = 4.28c,$  $\Delta t_c = 6,89 - 7,08 = -0,19c$ *T*<sub>o</sub> = 4,28 – 0,19 + 1 = 5,09с.

Таким же чином визначаються всі значення *Т<sup>о</sup>* для кожного розділового елемента на спускній частині гірки (див. таблицю 3.3). До подальшого розрахунку приймається той інтервал *Т<sup>о</sup>* , який має найбільше значення, а елемент, що має такий інтервал, є обмежуючим на маршруті скочування бігунів. У прикладі обмежуючим елементом є остання розділова стрілка (*Т<sub>о</sub>=7,49с* ).

Цю умову потрібно перевіряти для несприятливих і сприятливих умов скочування, тобто при зустрічному і попутному вітрі.

У курсовому проекті за узгодженням з керівником проекту розрахунки можуть виконуватися тільки на несприятливі зимові умови скочування при зустрічному вітрі.

#### **3.6 Визначення розрахункової швидкості розпуску составів**

Розрахункова швидкість розпуску составів

$$
V_o = \frac{L}{T_o},\tag{3.35}
$$

де *L* - довжина бігуна (чотиривісного піввагона).

Може прийматися *L = 14 м*;

*То* - розрахункове значення інтервалу на вершині гірки, с.

Отримане значення швидкості розпуску має бути не менше встановленої для даного типу сортувального пристрою (див. таблицю 3.1). Якщо ця умова не дотримується, необхідно відобразити ті організаційно-технічні заходи, які б дозволили довести значення швидкості до встановленого, наприклад, зміну принципів регулювання швидкості на гальмових позиціях з досягненням мінімального дифа або мінімального часу руху бігунів по елементах і інші.

Якщо значення *Vо* за розрахунком перевищує *1,8 – 1,9 м/ с*, то до подальших розрахунків потрібно приймати початкову швидкість не вище за *1,9 м/с*, оскільки швидкість розпуску обмежується застосуванням ручного розчеплення вагонів на насувній частині гірки.

Тривалість розпуску составів

$$
t_p = \frac{m \cdot L_e}{60 \cdot V_o},\tag{3.36}
$$

де *m* - число фізичних вагонів у составі;

*Lв* - середня довжина вагона у составі, *Lв* = *14,5 м*.

#### **3.7 Переробна спроможність гірки**

Переробна спроможність гірки залежить від:

- якості запроектованого (або існуючого) профілю і плану гірки;

- основного технічного обладнання гірки: пристроїв гальмування вагонів, системи їх управління і управління стрілками, наявності системи АРШ, пристроїв зв'язку, освітлення і ін.;

- числа вагонів у відчепі;
- числа вагонів у составі;
- схеми взаємного розташування парків;
- числа колій насуву і розпуску;
- наявності з'єднувальних колій в обхід горба гірки;
- числа гіркових локомотивів;
- способу осаджування вагонів на підгіркових коліях;

- конструкції горловини і способу забирання поїзних локомотивів;

- швидкості розпуску составів;
- організації технологічного процесу роботи.

Найбільш імовірне число вагонів, що переробляються на гірці (або составів) за добу,

$$
N_{nep} = \frac{1440 \cdot \alpha_{ep} - \sum T_{nocm}^2}{t_z \cdot \mu_{nocm} \cdot (1 + \rho_{\text{si}\partial})} \cdot m + N_{nocm}^2,
$$
 (3.37)

- де  $\alpha_{sp}$  коефіцієнт, що враховує можливі перерви у використанні гірки через ворожість маршрутів у горловинах,  $\alpha_{\rm sp} = 0.95 \div 0.97$ ;
	- $\sum {T}_{nocm}^z$  час протягом доби для виконання на гірці технологічних операцій, що не залежать від вагонопотоку, що переробляється, *хв*;
	- *повт* коефіцієнт, що враховує повторне сортування вагонів у процесі закінчення формування через нестачу числа і довжини сортувальних колій;
	- *tг* середня тривалість гіркового технологічного інтервалу, *хв*;

 *від* - коефіцієнт, що враховує відмови технічних пристроїв; *m* - середнє число фізичних вагонів у составі поїзда;

 $\overline{N}^{\textit{2}}_{\textit{norm}}$  - число місцевих вагонів з колій ремонту, кутових, вагонного депо і т.д., що розпускаються з гірки за час  $\sum {T}_{norm}^z$  (в курсовому проекті може бути прийнято *10-30 ваг.*).

Обмежуючим, як правило, є значення гіркового технологічного інтервалу, що залежить, насамперед, від технічного оснащення і технології роботи гірки, взаємного розташування парків приймання і сортувального, числа гіркових локомотивів і системи організації їх роботи, наявності з'єднувальних колій в обхід гірки і ін.

Для визначення *t<sup>г</sup>* необхідно розробити технологічний

графік роботи гірки, для чого слід визначити згідно з нормами тривалість виконання окремих операцій.

При послідовному розташуванні парків приймання сортувального (рисунок 3.11,а) і роботі одним гірковим локомотивом інтервал  $t_{\textit{z}}$  складається з часу заїзду  $\textit{t}_{\textit{3}}$ , насуву состава до вершини гірки *t<sup>н</sup>* , розпуску состава *t <sup>р</sup>* , осаджування вагонів на підгіркових коліях, що припадає на один состав *tос* :

$$
t_z = t_3 + t_{tt} + t_p + t_{oc} \tag{3.38}
$$

При паралельному розташуванні парку приймання і сортувального (рисунок 3.11,б) виникає додаткова операція з перестановки состава з колій приймання на витяжну колію розформування.

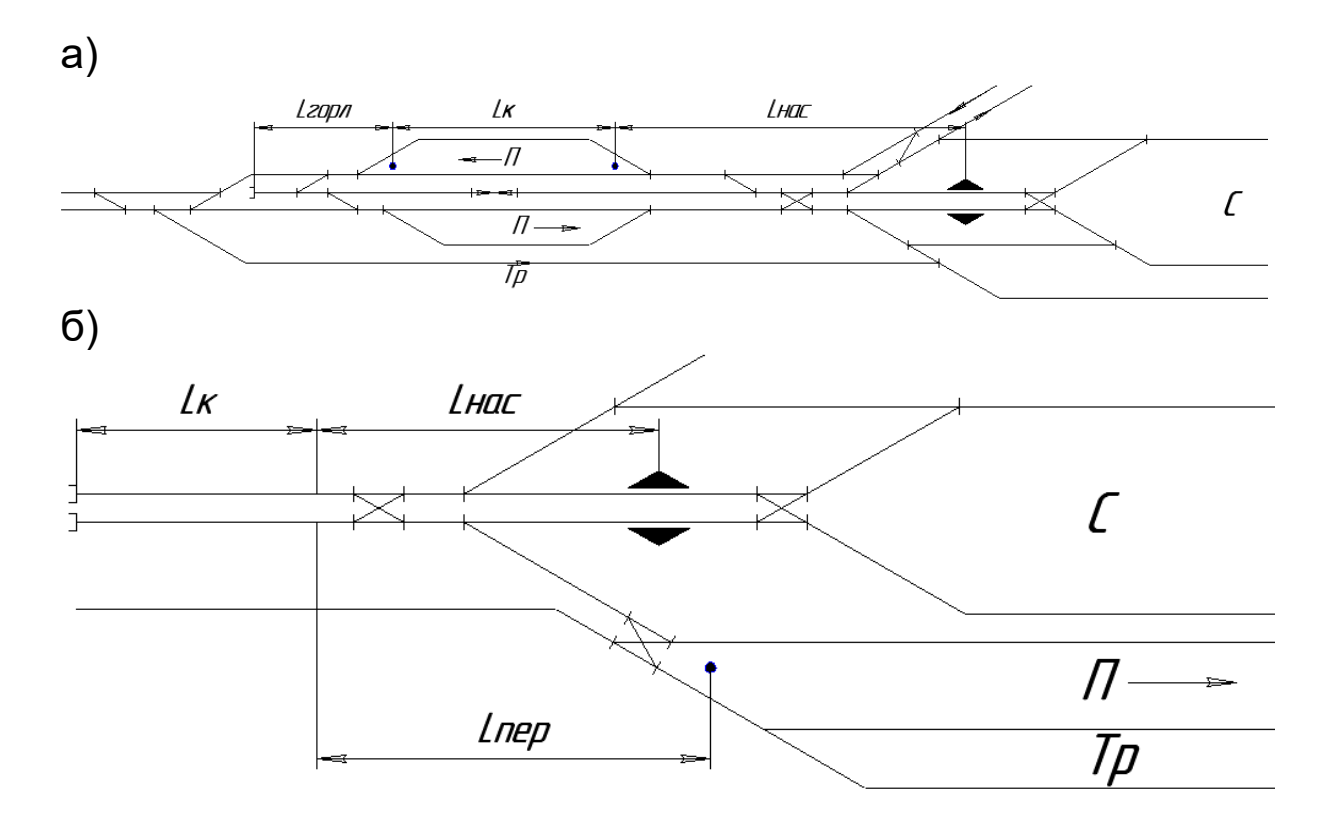

Рисунок 3.11 – Схеми взаємного розташування парків приймання і сортувального

При послідовному розташуванні парків приймання і

сортувального

$$
t_{3} = t_{M} + \frac{L_{HAC} + L_{K} + 2 L_{TOP}}{16.7 V_{.10K}};
$$
 (3.39)

$$
t_{\rm H} = t_{\rm M} + \frac{L_{HAC}}{16.7 V_{\rm nac}};
$$
 (3.40)

$$
t_{oc} = 0.06m \tag{3.41}
$$

- де  $t_M$  час приготування маршруту,  $t_M = 0.3$  *хв*)
	- *LHAC* відстань від состава в парку приймання до вершини гірки, м;
	- *L<sup>К</sup>* корисна довжина паркової колії (від граничного стовпчика до світлофора), м;
	- *LГОР* довжина вхідної горловини П, м;
	- *V лок* середня швидкість руху гіркового локомотива, *V лок* = *20-25 км/год*;
	- *V нас* середня швидкість насуву состава до вершини гірки,  $V_{\mu ac}$  = 7 *км/год.*

При паралельному розташуванні парків приймання і сортувального

$$
t_{3} = t_{M} + \frac{L_{HAC} + L_{IIEP}}{16,7V_{.00K}}\,,\tag{3.42}
$$

$$
t_{\text{nep}} = t_{\text{M}} + \frac{L_{\text{HEP}} + L_K}{16.7 V_{\text{nep}}},
$$
\n(3.43)

де *LПЕР* - відстань від маневрового сигналу у вхідній горловині парку приймання до світлофора (повторювача гіркового) на витяжних коліях розформування;

*V пер* - середня швидкість перестановки состава з колій парку приймання на витяжну колію розформування,  $V_{\text{nep}}$  = 10 км/год;

*V лок* - *15-20 км/год*.

При роботі двома і більше гірковими локомотивами гірковий технологічний інтервал показує середній час на розпуск одного состава з урахуванням перерв між розпусками і осаджуванням.

Коефіцієнт використання переробної спроможності гірки  $\overline{\rho}_z$  (або рівень навантаження гірки)

$$
\rho_z = \frac{N_{3/n}}{N_{nep}},\tag{3.44}
$$

де *N<sup>з</sup> / <sup>п</sup>* - задане число вагонів з переробкою на 10-й рік експлуатації (для дільничних станцій - на 5-й рік експлуатації).

Якщо рівень навантаження гірки складає понад 0,85, то потрібно розробити заходи, що забезпечують необхідний резерв переробної спроможності гірки.

### **СПИСОК ЛІТЕРАТУРИ**

1 Правила и нормы проектирования сортировочных устройств на железных дорогах Союза ССР: ВСН 207-89. – М.: Транспорт, 1992. – 105с.

2 Шипулин А.П. Расчет сортировочных горок графическим методом: Методические указания для студентов факультета УПП и АТС. – Харьков: ХИИТ, 1991.

3 Железнодорожные станции и узлы /Под ред. В.М. Акулиничева. – М.: Транспорт, 1992. – 480 с.

4 Типовые нормы времени на маневровые работы, выполняемые на железнодорожном транспорте. – М.: Транспорт, 1987.

5 Берестов І.В., Огар О.М., Шаповал Г.В., Куценко М.Ю. Комплексний розрахунок висоти і поздовжнього профілю сортувальних гірок з використанням ПЕОМ: Методичні вказівки до виконання курсового та дипломного проектування для студентів денної та заочної форми навчання, а також слухачів ІППК. – Харків: УкрДАЗТ, 2008. – Ч. І.

# **ДОДАТОК Б**

#### **Інструкція користувачу програмою розрахунків динамічних якостей гірки**

Програма розрахунків динамічних якостей гірки призначена для варіативних розрахунків кінцевих енергетичних висот, швидкості і часу скочування одновагонних відчепів будьякої вагової категорії (піввагонів) у будь-яких кліматичних умовах. Розрахункам за програмою передують розрахунки висоти гірки по розрахункових коліях скочування, гальмових засобів, профілю і довжини окремих її елементів, визначення на кожному технологічному елементі кількості стрілочних переводів, кутів повороту на стрілках і в кривих ділянках колії, кутів між напрямком сортування і віссю колії.

Програма розрахунків складена у системі програмування QBASIC для ПЕОМ.

Розрахунки за програмою виконують для сортувальних гірок будь-якого типу в курсовому і дипломному проектуванні і для реальних гірок при виконанні науково-дослідних робіт.

Запуск програми проводиться в такій послідовності:

а) після завантаження оболонки "Аншлаг" за допомогою функціональних клавіш переміщення  $($ " $\leftarrow$  ", " $\rightarrow$ ") слід встановити курсор на розділі "СТАНЦІЇ ТА ВУЗЛИ" і натиснути "Enter". На екрані дисплея з'являються підрозділи "Тестування" і "Розрахунки";

б) перемістивши курсор на підрозділ "Розрахунки", натиснути "Enter". Студенту будуть надані назви програм;

в) установивши курсор на програмі "GORKA", слід здійснити її запуск натисканням клавіші "Enter".

Для того щоб можливо було вивести графіки кінцевих енергетичних висот, швидкості та часу скочування розрахункових бігунів на друк, необхідно перед завантаженням оболонки "Аншлаг" завантажити файл grafics.com, який знаходиться у каталозі DOS.

Після запуску програми розрахунків динамічних якостей гірки користувачу буде запропоновано ввести такі вихідні дані (російською мовою):

1) сила тяжести П (ОП);

2) основное удельное сопротивление П (ОП);

3) сила тяжести Х (ОХ);

4) основное удельное сопротивление Х (ОХ);

5) угол между направлением ветра и направлением сортировки;

6) угол между направлением сортировки и осью пути на ВГ (у);

7) расчетная температура;

8) скорость ветра;

9) мидель вагона;

10) удельное сопротивление от снега и инея П (ОП);

11) удельное сопротивление от снега и инея Х (ОХ);

12) начальная скорость роспуска;

13) число элементов профиля;

14) номер элемента, на котором расположен промежуточный участок;

15) номер элемента, на котором расположена стрелочная зона;

16) номер элемента ПТП;

17) высота горки;

18) радиус сопрягающей кривой на ВГ;

19) максимально допустимая скорость входа на ІІ ТП;

20) длины технологических элементов;

21) число стрелок, угол поворота и угол –у- на каждом технологическом элементе;

22) число раздельных стрелок;

23) номер 1-го элемента i-й разделительной стрелки;

24) номер последнего элемента i-й разделительной стрелки;

25) число замедлителей на 1- ТП;

26) число замедлителей на спускной части;

27) номер 1-го элемента i-го замедлителя;

28) номер последнего элемента i-го замедлителя;

29) номер последнего элемента разбивки i-го элемента профиля;

30) уклон i-го элемента профиля;

31) профильная высота участка ВГ-2ТП;

32) погашаемая энергетическая высота Х (ОХ) на i-м замедлителе;

33) погашаемая энергетическая высота П (ОП) на i-м замедлителе.

При виконанні розрахунків на екрані дисплея з'являються перелік основних вихідних даних та їх значення (рисунок Б.1).

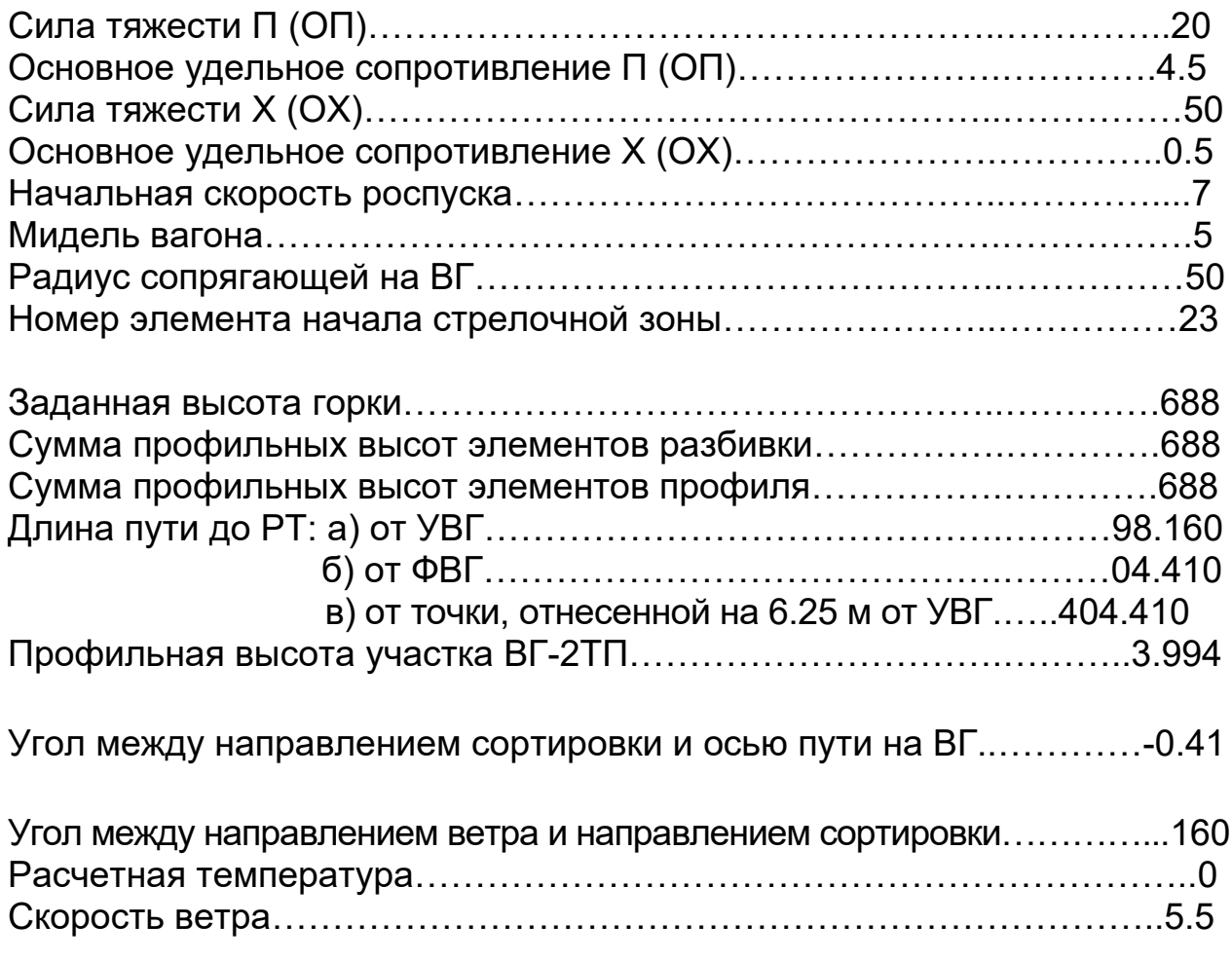

Удельное сопротивление от снега и инея П (ОП)…………………………0 Удельное сопротивление от снега и инея Х (ОХ)………………………….0

Рисунок Б.1 – Вихідні дані до моделювання скочування розрахункових бігунів

Після натиснення клавіші "Enter" користувачу пропонуються результати моделювання скочування розрахункових бігунів (рисунок Б.2).

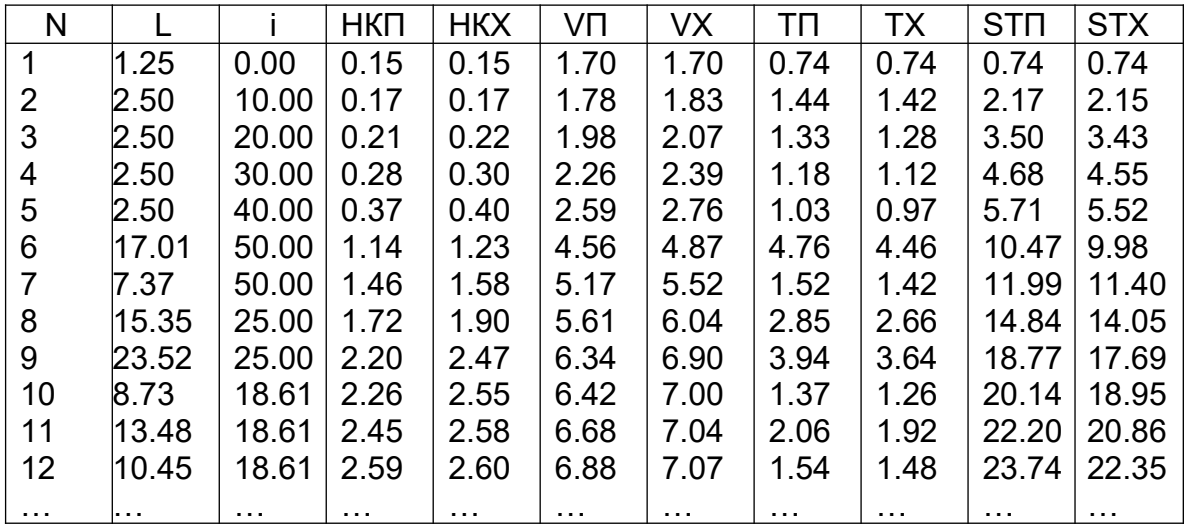

### Рисунок Б.2 – Фрагмент результатів моделювання скочування розрахункових бігунів

Далі слід натиснути "Enter". На екрані з'являються результати розрахунків розрахункових дифів і інтервалів на стрілках та уповільнювачах, а також енергетичні висоти, що були витрачені для регулювання швидкості скочування розрахункових бігунів (рисунок Б.3).

Ознайомившись з результатами і знов натиснувши "Enter", користувачу пропонуються режими роботи (рисунок Б.4).

Вибір режиму роботи здійснюється натисненням цифрової клавіші і клавіші "Enter".

Зміна вихідних даних здійснюється у діалоговому режимі. При цьому програма видає старе значення параметра, яке буде користувачем замінюватись на нове. Після введення нового значення слід натиснути "Enter".

При натисненні "7" користувачу пропонується вибрати масштаб графіків (від 1 до 1.5). Слід ввести потрібний масштаб і натиснути "Enter". На екрані дисплея з'являються графіки кінцевих енергетичних висот, швидкості і часу скочування розрахункових бігунів. Для виведення їх на друк, а також інших результатів моделювання, слід натиснути клавішу "PRINT SCREEN".

Вихід із програми здійснюється натисненням клавіш "1", "0" і "Enter".

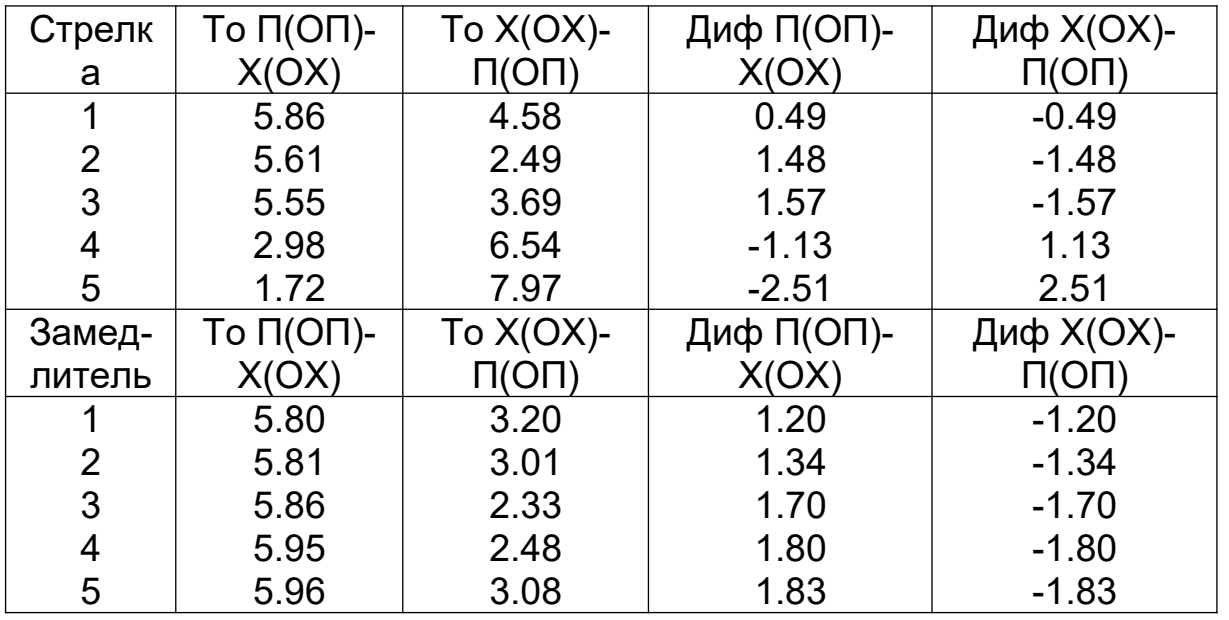

Погашаемая энергетическая высота Х(ОХ) на 1 замедлителе 0.381 Погашаемая энергетическая высота Х(ОХ)на 2 замедлителе 0.000 Погашаемая энергетическая высота Х(ОХ)на 3 замедлителе 0.122 Погашаемая энергетическая высота Х(ОХ)на 4 замедлителе 0.850 Погашаемая энергетическая высота Х(ОХ)на 5 замедлителе 1.300 Суммарная потребная величина торможения Х(ОХ) на 1ТП/2ТП/ПТП 0.381/2.272/1.203

Суммарная потребная величина торможения Х(ОХ) ………………...3.856 Погашаемая энергетическая высота П(ОП) на 1 замедлителе 0.000 Погашаемая энергетическая высота П(ОП) на 2 замедлителе 0.000 Погашаемая энергетическая высота П(ОП) на 3 замедлителе 0.000 Погашаемая энергетическая высота П(ОП) на 4 замедлителе 0.000 Погашаемая энергетическая высота П(ОП) на 5 замедлителе 0.000 Суммарная потребная величина торможения П(ОП) на 1ТП/2ТП/ПТП 0.000/0.000/0.000

Суммарная потребная величина торможения П(ОП) …....………….0.000

### Рисунок Б.3 – Результати розрахунків розрахункових інтервалів і дифів та задані значення витрачених енергетичних висот на регулювання швидкості скочування розрахункових бігунів

Перевірка динамічних якостей гірки може бути також виконаною за допомогою програми "d2.exe". Приклад результатів моделювання наведений у таблицях Б.1, Б.2, Б.3, Б.4.

- 1. Ввод данных сначала
- 2. Изменение уклонов элементов
- 3. Изменение потребной величины торможения ОХБ
- 4. Изменение потребной величины торможения ОПБ
- 5. Изменение высоты горки
- 6. Изменение метеорологических условий
- 7. Графики
- 8. Повторение расчета без изменения исходных данных
- 9. Изменение максимально допустимой скорости входа на 2ТП
- 10. Выход из программы

Рисунок Б.4 – Режими роботи програми

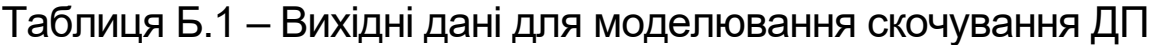

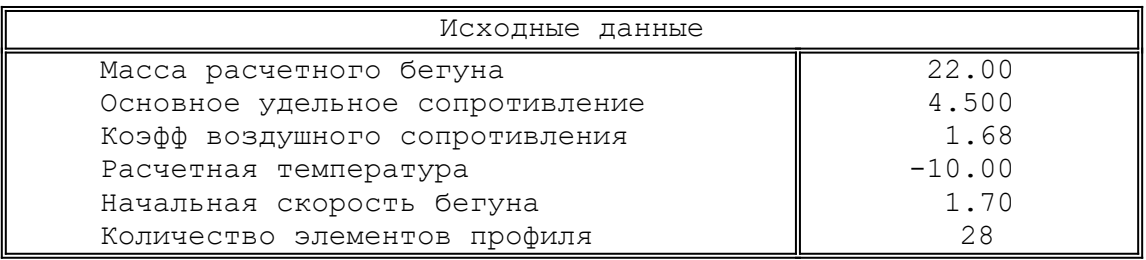

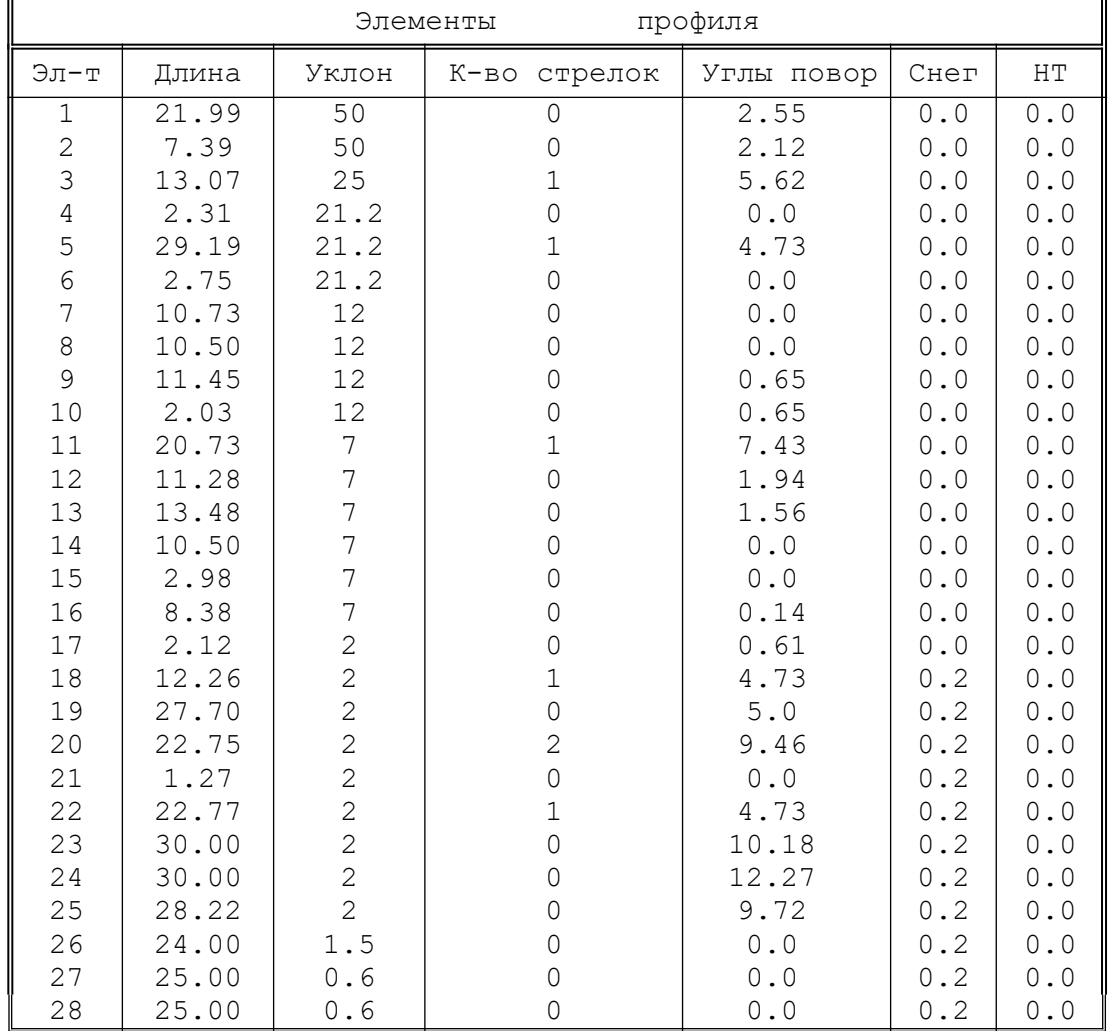

Длина расчетного пути – 429.85

# Таблиця Б.2 – Результати моделювання скочування ДП

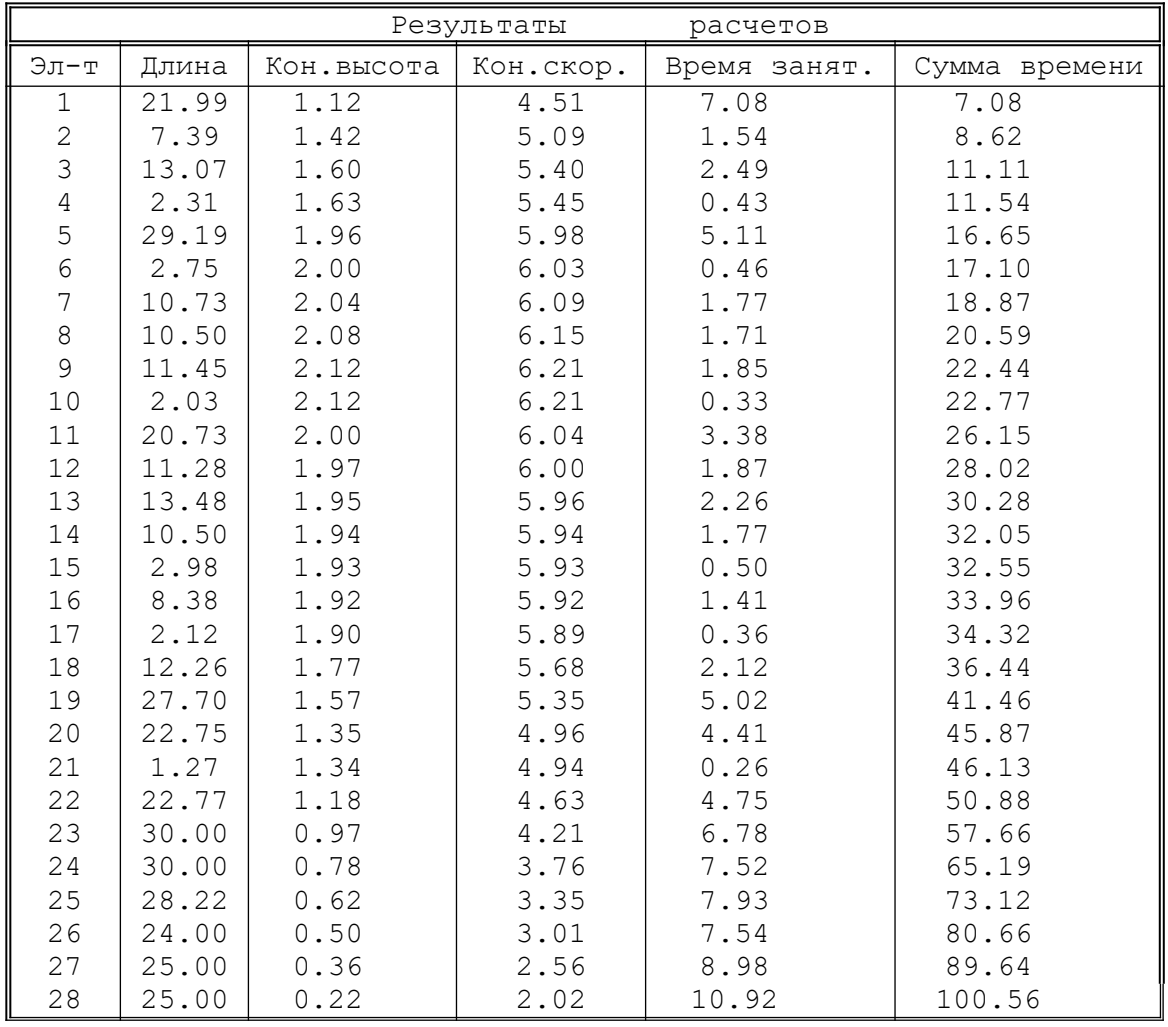

# Таблиця Б.3 – Вихідні дані для моделювання скочування ДХ

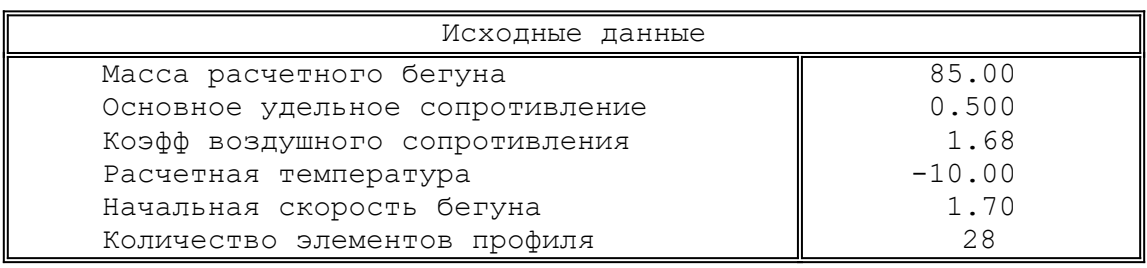

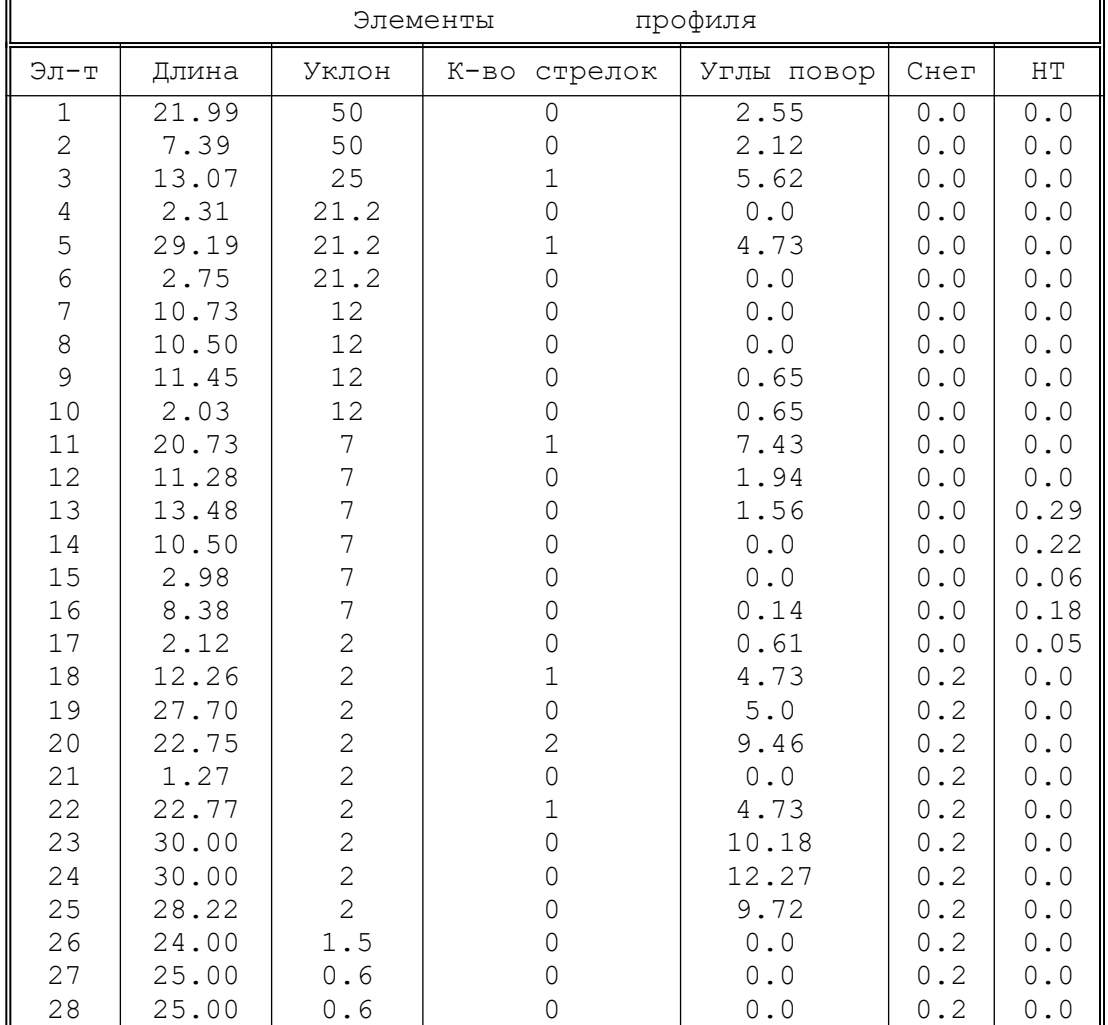

 Длина расчетного пути – 429.85 Высота горки - 3.830000

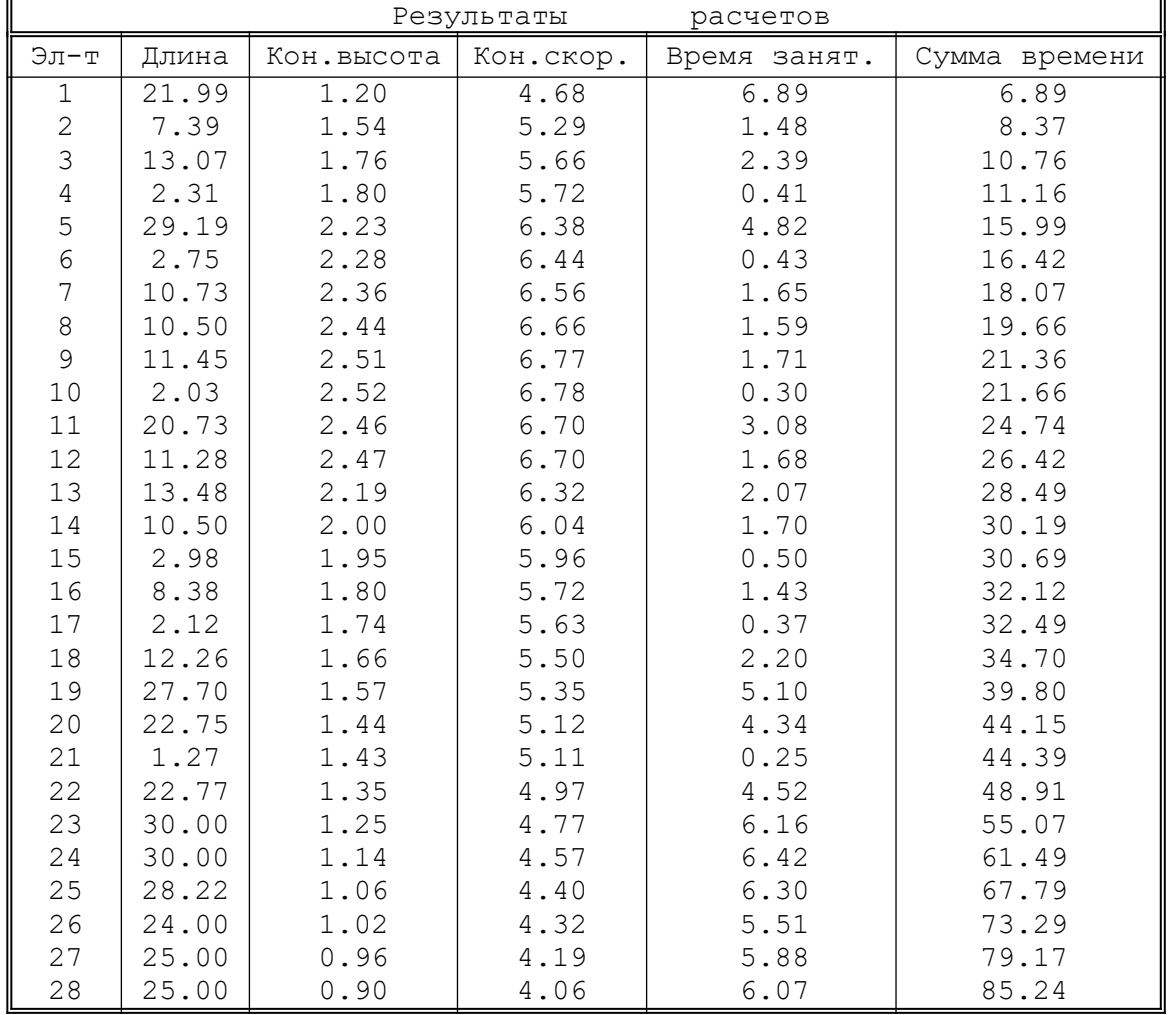

# Таблиця Б.4 – Результати моделювання скочування ДХ

# **ДОДАТОК А**

# **Розрахунок швидкості і тривалості скочування ДП**

Таблиця А.1 – Розрахунок швидкості і тривалості скочування ДП по трудній колії в зимових умовах (Частина 1)

| Почат-<br>кові<br>дані | $a^{I\!I\!I}$ | $a^{IX}$ | $q_{\scriptscriptstyle\,J\!I\!I}$ | $q_{\mu x}$ | $\omega_{och}^{I\!I\!I}$<br>$\omega_{\scriptscriptstyle{\mathit{CH}}}^{\mathit{III} \mathit{I}}$ | $\omega_{och}^{IX}$<br>$\omega_{\scriptscriptstyle{\mathit{CH}}}^{\mathit{IX}\parallel}$ | 3.6<br>$\Delta$ . $\varrho$<br>O<br>$T^{\prime}$<br>$K \Box H$<br>$q^{I\!\!I\!\!I\!\!I}$<br>$\mathcal{L}^{O}$<br>272<br>$\overline{v}$<br>ັ | 178. C<br>T.<br>$K_{\mathcal{A}X}$<br>$\overline{0}$<br><b>つつつ</b><br>$\overline{a}$<br>$\overline{v}$ | T T |    |
|------------------------|---------------|----------|-----------------------------------|-------------|--------------------------------------------------------------------------------------------------|------------------------------------------------------------------------------------------|----------------------------------------------------------------------------------------------------|----------------------------------------------------------------------------------------------------|-----|----|
|                        | 220           |          | 9,11                              |             | د,4<br>$\theta$ ,20                                                                              |                                                                                          | 17,8.1,68.8,5.10<br>$K_{\mathcal{A} \mathcal{H}}$<br>$(273 - 10)220$<br>$= 0.044$                                                           |                                                                                                    | ັ   | 20 |

| $N_2N_2$                | $\Delta L$     | $\mathbf{i}$ | $\alpha$                | $n_{cmp}$        | $h_{ocn}$ | $h_{c}$        | $h_{\varGamma}$  | $\sum h_{\varpi}$ | $h_{np}$ | $h_{\scriptscriptstyle \rm I\hspace{-1pt}I}$ |
|-------------------------|----------------|--------------|-------------------------|------------------|-----------|----------------|------------------|-------------------|----------|----------------------------------------------|
|                         |                |              |                         |                  |           |                |                  | $6 + 7 + 8$       | $2*3$    | $10 + 18$                                    |
| 1                       | $\overline{2}$ | $\mathbf{3}$ | $\overline{\mathbf{4}}$ | $5\overline{)}$  | 6         | $\overline{7}$ | 8                | $\boldsymbol{9}$  | 10       | 11                                           |
| УВГ                     |                |              |                         |                  |           |                |                  |                   |          |                                              |
|                         | 21,99          | 50,0         | 2,55                    | $\boldsymbol{0}$ | 0,10      | 0,00           | $\boldsymbol{0}$ | 0,10              | 1,10     | 1,26                                         |
| $\overline{2}$          | 7,39           | 50,0         | 2,12                    | $\boldsymbol{0}$ | 0,03      | 0,00           | $\boldsymbol{0}$ | 0,03              | 0,37     | 1,49                                         |
| $\overline{\mathbf{3}}$ | 13,07          | 25,0         | 5,62                    | 1                | 0,06      | 0,00           | $\overline{0}$   | 0,06              | 0,33     | 1,75                                         |
| $\overline{4}$          | 2,31           | 21,2         | 0,00                    | $\boldsymbol{0}$ | 0,01      | 0,00           | $\mathbf{0}$     | 0,01              | 0,05     | 1,65                                         |
| 5                       | 29,19          | 21,2         | 4,73                    |                  | 0,13      | 0,00           | $\boldsymbol{0}$ | 0,13              | 0,62     | 2,25                                         |
| 6                       | 2,75           | 21,2         | 0,00                    | $\boldsymbol{0}$ | 0,01      | 0,00           | $\boldsymbol{0}$ | 0,01              | 0,06     | 2,02                                         |
| $\overline{7}$          | 10,73          | 12,0         | 0,00                    | $\boldsymbol{0}$ | 0,05      | 0,00           | $\overline{0}$   | 0,05              | 0,13     | 2,13                                         |
| 8                       | 10,50          | 12,0         | 0,00                    | $\boldsymbol{0}$ | 0,05      | 0,00           | $\mathbf{0}$     | 0,05              | 0,13     | 2,16                                         |
| 9                       | 11,45          | 12,0         | 0,65                    | $\boldsymbol{0}$ | 0,05      | 0,00           | $\theta$         | 0,05              | 0,14     | 2,22                                         |
| 10                      | 2,03           | 12,0         | 0,65                    | $\boldsymbol{0}$ | 0,01      | 0,00           | $\boldsymbol{0}$ | 0,01              | 0,02     | 2,14                                         |
| $11\,$                  | 20,73          | 7,0          | 7,43                    | $\mathbf{1}$     | 0,09      | 0,00           | $\boldsymbol{0}$ | 0,09              | 0,15     | 2,26                                         |
| 12                      | 11,28          | 7,0          | 1,94                    | $\boldsymbol{0}$ | 0,05      | 0,00           | $\mathbf{0}$     | 0,05              | 0,08     | 2,08                                         |
| 13                      | 13,48          | 7,0          | 1,56                    | $\boldsymbol{0}$ | 0,06      | 0,00           | $\boldsymbol{0}$ | 0,06              | 0,09     | 2,07                                         |
| 14                      | 10,50          | 7,0          | 0,00                    | $\overline{0}$   | 0,05      | 0,00           | $\mathbf{0}$     | 0,05              | 0,07     | 2,02                                         |
| 15                      | 2,98           | 7,0          | 0,00                    | $\boldsymbol{0}$ | 0,01      | 0,00           | $\boldsymbol{0}$ | 0,01              | 0,02     | 1,96                                         |
| 16                      | 8,38           | 7,0          | 0,14                    | $\boldsymbol{0}$ | 0,04      | 0,00           | $\boldsymbol{0}$ | 0,04              | 0,06     | 1,99                                         |
| $\overline{17}$         | 2,12           | 2,0          | 0,61                    | $\boldsymbol{0}$ | 0,01      | 0,00           | $\boldsymbol{0}$ | 0,01              | 0,00     | 1,93                                         |
| 18                      | 12,26          | 2,0          | 4,73                    | $\mathbf{1}$     | 0,06      | 0,00           | $\mathbf{0}$     | 0,06              | 0,02     | 1,93                                         |
| 19                      | 27,70          | 2,0          | 5,00                    | $\boldsymbol{0}$ | 0,12      | 0,01           | $\boldsymbol{0}$ | 0,13              | 0,06     | 1,83                                         |
| $\overline{20}$         | 22,75          | 2,0          | 9,46                    | $\overline{c}$   | 0,10      | 0,00           | $\boldsymbol{0}$ | 0,11              | 0,05     | 1,62                                         |
| 21                      | 1,27           | 2,0          | 0,00                    | $\boldsymbol{0}$ | 0,01      | 0,00           | $\boldsymbol{0}$ | 0,01              | 0,00     | 1,35                                         |
| 22                      | 22,77          | 2,0          | 4,73                    | $\mathbf{1}$     | 0,10      | 0,00           | $\mathbf{0}$     | 0,11              | 0,05     | 1,39                                         |
| 23                      | 30,00          | 2,0          | 10,18                   | $\boldsymbol{0}$ | 0,14      | 0,01           | $\mathbf{0}$     | 0,14              | 0,06     | 1,24                                         |
| $\overline{24}$         | 30,00          | 2,0          | 12,27                   | $\boldsymbol{0}$ | 0,14      | 0,01           | $\boldsymbol{0}$ | 0,14              | 0,06     | 1,03                                         |
| $\overline{25}$         | 28,22          | 2,0          | 9,72                    | $\boldsymbol{0}$ | 0,13      | 0,01           | $\boldsymbol{0}$ | 0,13              | 0,06     | 0,83                                         |
| $\overline{26}$         | 24,00          | 1,5          | 0,00                    | $\boldsymbol{0}$ | 0,11      | 0,00           | $\boldsymbol{0}$ | 0,11              | 0,04     | 0,65                                         |
| 27                      | 25,00          | 0,6          | 0,00                    | $\boldsymbol{0}$ | 0,11      | 0,01           | $\boldsymbol{0}$ | 0,12              | 0,02     | 0,51                                         |
| 28                      | 25,00          | 0,6          | 0,00                    | $\overline{0}$   | 0,11      | 0,01           | $\boldsymbol{0}$ | 0,12              | 0,02     | 0,37                                         |

Таблиця А.1 – Розрахунок швидкості і тривалості скочування ДП по трудній колії в зимових умовах (Частина 2)

| умовах (Частина 2) |                  |                                        |               |          |                 |                    |             |                                        |                  |           |
|--------------------|------------------|----------------------------------------|---------------|----------|-----------------|--------------------|-------------|----------------------------------------|------------------|-----------|
| $h_K$              | $\overline{V}_K$ | $\overline{V}_{\scriptscriptstyle CP}$ | $\omega_{cs}$ | $h_{cs}$ | $h_{c\kappa}$   | $\bullet$<br>$h_K$ | ,,<br>$V_K$ | $\overline{V}_{\scriptscriptstyle CP}$ | $\boldsymbol{t}$ | $\sum t$  |
|                    |                  |                                        |               | $2*5$    |                 | $12 - 16 - 17$     |             | $19+19$                                | 2/20             | $21 + 22$ |
| 12                 | 13               | 14                                     | 15            | 16       | $\overline{17}$ | 18                 | 19          | 20                                     | 21               | 22        |
|                    |                  |                                        |               |          |                 | 0,16               | 1,70        |                                        |                  | 0,00      |
| 1,16               | 4,60             | 3,15                                   | 1,66          | 0,04     | 0,01            | 1,12               | 4,51        | 3,11                                   | 7,08             | 7,08      |
| 1,45               | 5,15             | 4,83                                   | 2,69          | 0,02     | 0,01            | 1,42               | 5,09        | 4,80                                   | 1,54             | 8,62      |
| 1,69               | 5,55             | 5,32                                   | 3,04          | 0,04     | 0,05            | 1,60               | 5,40        | 5,24                                   | 2,49             | 11,11     |
| 1,64               | 5,46             | 5,43                                   | 3,12          | 0,01     | 0,00            | 1,63               | 5,45        | 5,42                                   | 0,43             | 11,54     |
| 2,12               | 6,21             | 5,83                                   | 3,42          | 0,10     | 0,06            | 1,96               | 5,98        | 5,71                                   | 5,11             | 16,65     |
| 2,01               | 6,05             | 6,01                                   | 3,57          | 0,01     | 0,00            | 2,00               | 6,03        | 6,00                                   | 0,46             | 17,11     |
| 2,08               | 6,15             | 6,09                                   | 3,63          | 0,04     | 0,00            | 2,04               | 6,09        | 6,06                                   | 1,77             | 18,88     |
| 2,12               | 6,21             | 6,15                                   | 3,68          | 0,04     | 0,00            | 2,08               | 6,15        | 6,12                                   | 1,71             | 20,59     |
| 2,16               | 6,28             | 6,22                                   | 3,73          | 0,04     | 0,01            | 2,12               | 6,21        | 6,18                                   | 1,85             | 22,44     |
| 2,13               | 6,23             | 6,22                                   | 3,73          | 0,01     | 0,01            | 2,12               | 6,21        | 6,21                                   | 0,33             | 22,77     |
| 2,17               | 6,29             | 6,25                                   | 3,76          | 0,08     | 0,09            | 2,00               | 6,04        | 6,13                                   | 3,38             | 26,15     |
| 2,03               | 6,08             | 6,06                                   | 3,61          | 0,04     | 0,02            | 1,97               | 6,00        | 6,02                                   | 1,87             | 28,03     |
| 2,01               | 6,05             | 6,02                                   | 3,58          | 0,05     | 0,01            | 1,95               | 5,96        | 5,98                                   | 2,26             | 30,28     |
| 1,97               | 6,00             | 5,98                                   | 3,54          | 0,04     | 0,00            | 1,94               | 5,94        | 5,95                                   | 1,77             | 32,05     |
| 1,94               | 5,95             | 5,94                                   | 3,51          | 0,01     | 0,00            | 1,93               | 5,93        | 5,94                                   | 0,50             | 32,55     |
| 1,95               | 5,97             | 5,95                                   | 3,52          | 0,03     | 0,00            | 1,92               | 5,92        | 5,93                                   | 1,41             | 33,96     |
| 1,92               | 5,91             | 5,92                                   | 3,49          | 0,01     | 0,00            | 1,91               | 5,89        | 5,91                                   | 0,36             | 34,32     |
| 1,87               | 5,84             | 5,87                                   | 3,45          | 0,04     | 0,06            | 1,77               | 5,68        | 5,79                                   | 2,12             | 36,44     |
| 1,70               | 5,56             | 5,62                                   | 3,27          | 0,09     | 0,04            | 1,57               | 5,35        | 5,52                                   | 5,02             | 41,46     |
| 1,51               | 5,25             | 5,30                                   | 3,03          | 0,07     | 0,09            | 1,35               | 4,96        | 5,15                                   | 4,41             | 45,87     |
| 1,35               | 4,95             | 4,95                                   | 2,78          | 0,00     | 0,00            | 1,34               | 4,94        | 4,95                                   | 0,26             | 46,13     |
| 1,28               | 4,83             | 4,89                                   | 2,73          | 0,06     | 0,04            | 1,18               | 4,63        | 4,79                                   | 4,75             | 50,89     |
| 1,10               | 4,47             | 4,55                                   | 2,51          | 0,08     | 0,05            | 0,97               | 4,21        | 4,42                                   | 6,78             | 57,67     |
| 0,89               | 4,03             | 4,12                                   | 2,23          | 0,07     | 0,05            | 0,78               | 3,77        | 3,99                                   | 7,52             | 65,19     |
| 0,70               | 3,58             | 3,67                                   | 1,96          | 0,06     | 0,03            | 0,62               | 3,35        | 3,56                                   | 7,93             | 73,12     |
| 0,54               | 3,14             | 3,24                                   | 1,71          | 0,04     | 0,00            | 0,50               | 3,01        | 3,18                                   | 7,54             | 80,66     |
| 0,40               | 2,69             | 2,85                                   | 1,50          | 0,04     | 0,00            | 0,36               | 2,56        | 2,79                                   | 8,97             | 89,63     |
| 0,26               | 2,16             | 2,36                                   | 1,26          | 0,03     | 0,00            | 0,22               | 2,02        | 2,29                                   | 10,92            | 100,55    |

Таблиця А.1 – Розрахунок швидкості і тривалості скочування ДП по трудній колії в зимових умовах (Частина 2)

# **ДОДАТОК Б**

### **Інструкція користувачу програмою розрахунків динамічних якостей гірки**

Програма розрахунків динамічних якостей гірки призначена для варіативних розрахунків кінцевих енергетичних висот, швидкості і часу скочування одновагонних відчепів будь-якої вагової категорії (піввагонів) в будь-яких кліматичних умовах. Розрахункам по програмі передують розрахунки висоти гірки по розрахункових коліях скочування, гальмових засобів, профілю і довжини окремих її елементів, визначення на кожному технологічному елементі кількості стрілочних переводів, кутів повороту на стрілках і в кривих дільницях колії, кутів між напрямком сортування і віссю колії.

Програма розрахунків складена у системі програмування QBASIC для ПЕОМ.

Розрахунки по програмі виконують для сортувальних гірок будь-якого типу в курсовому і дипломному проектуванні, і для реальних гірок при виконанні науководослідних робіт.

Запуск програми проводиться в такій послідовності:

а) після завантаження оболонки "Аншлаг" за допомогою функціональних клавіш переміщення (", ", ") слід встановити курсор на розділі "СТАНЦІЇ ТА ВУЗЛИ" і натиснути "Enter". На екрані дисплея з'являються підрозділи "Тестування" і "Розрахунки";

б) перемістивши курсор на підрозділ "Розрахунки", натиснути "Enter". Студенту будуть надані назви програм;

в) установивши курсор на програмі "GORKA", слід здійснити її запуск натисканням клавіші "Enter".

Для того щоб можливо було вивести графіки кінцевих енергетичних висот, швидкості та часу скочування розрахункових бігунів на друк, необхідно перед завантаженням оболонки "Аншлаг" завантажити файл grafics.com, який знаходиться у каталозі DOS.

Після запуску програми розрахунків динамічних якостей гірки користувачу буде запропоновано ввести такі вихідні дані (на російській мові):

1) сила тяжести П (ОП);

2) основное удельное сопротивление П (ОП);

3) сила тяжести Х (ОХ);

4) основное удельное сопротивление Х (ОХ);

5) угол между направлением ветра и направлением сортировки;

6) угол между направлением сортировки и осью пути на ВГ (у);

7) расчетная температура;

8) скорость ветра;

9) мидель вагона;

10) удельное сопротивление от снега и инея П (ОП);

11) удельное сопротивление от снега и инея Х (ОХ);

12) начальная скорость роспуска;

13) число элементов профиля;

14) номер элемента, на котором расположен промежуточный участок;

15) номер элемента, на котором расположена стрелочная зона;

16) номер элемента ПТП;

17) высота горки;

18) радиус сопрягающей кривой на ВГ;

19) максимально допустимая скорость входа на ІІ ТП;

20) длины технологических элементов;

21) число стрелок, угол поворота и угол –у- на каждом технологическом элементе;

22) число раздельных стрелок;

23) номер 1-го элемента i-той разделительной стрелки;

24) номер последнего элемента i-той разделительной стрелки;

25) число замедлителей на 1-ой ТП;

26) число замедлителей на спускной части;

27) номер 1-го элемента i-го замедлителя;

28) номер последнего элемента i-го замедлителя;

29) номер последнего элемента разбивки i-го элемента профиля;

30) уклон i-го элемента профиля;

31) профильная высота участка ВГ-2ТП;

32) погашаемая энергетическая высота Х (ОХ) на i-том замедлителе;

33) погашаемая энергетическая высота П (ОП) на i-том замедлителе.

При виконанні розрахунків на екрані дисплея з'являються перелік основних вихідних даних та їх значення (рисунок Б.1).

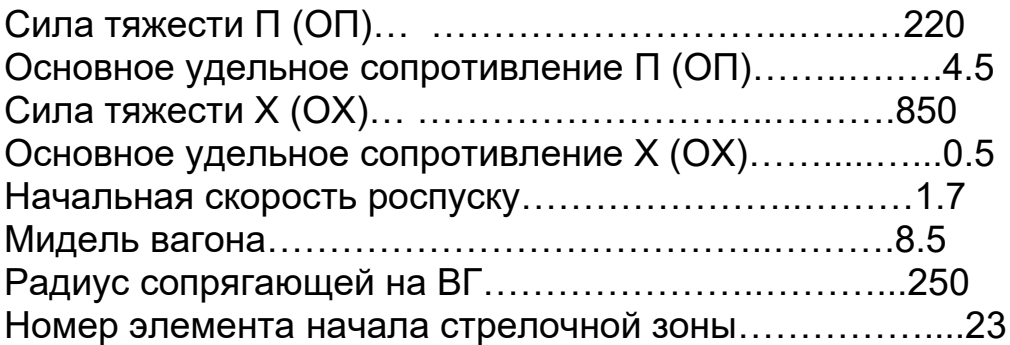

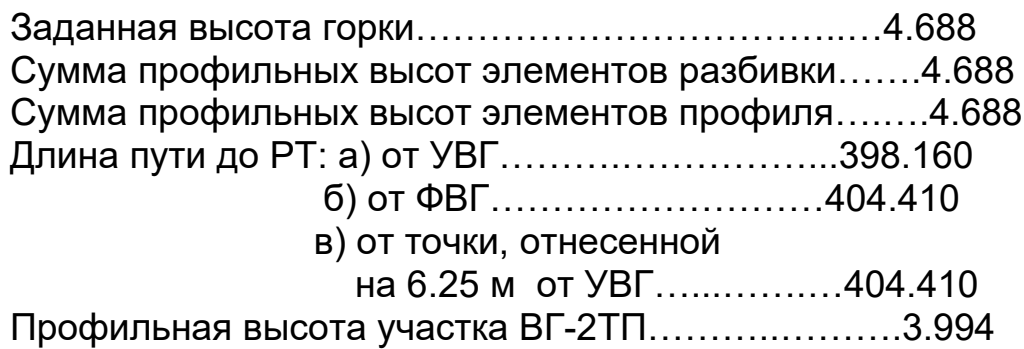

Угол между направлением сортировки и осью пути на ВГ…………………………………..… -0.41

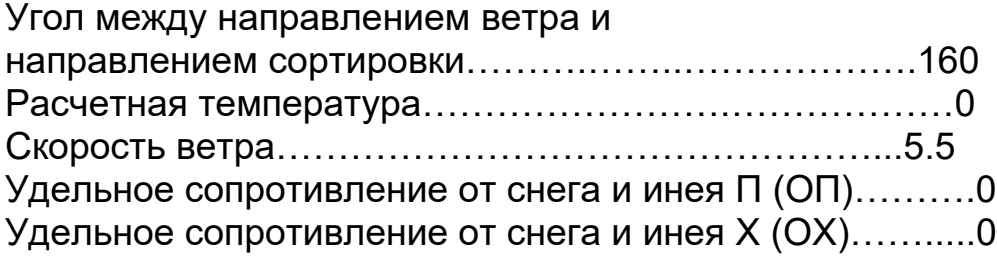

Рисунок Б.1 – Вихідні дані до моделювання скочування розрахункових бігунів

Після натиснення клавіші "Enter" користувачу пропонуються результати моделювання скочування розрахункових бігунів (рисунок Б.2).

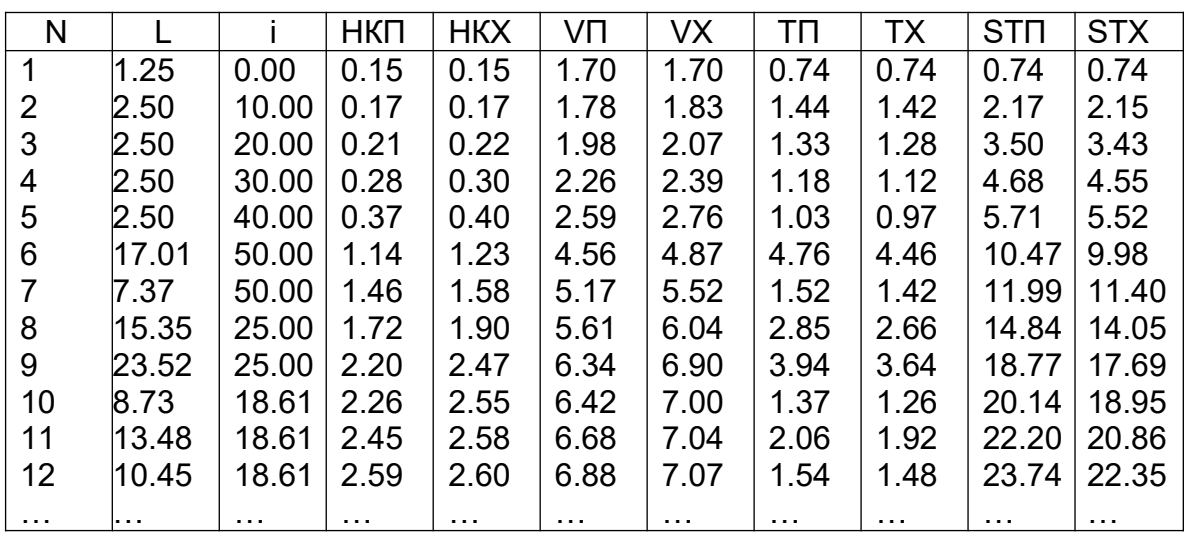

Рисунок Б.2 – Фрагмент результатів моделювання скочування розрахункових бігунів

Далі слід натиснути "Enter". На екрані з'являються результати розрахунків розрахункових дифів і інтервалів на стрілках та уповільнювачах, а також енергетичні висоти, що були витрачені для регулювання швидкості скочування розрахункових бігунів (рисунок Б.3).

Ознайомившись з результатами і знов натиснувши "Enter", користувачу пропонуються режими роботи (рисунок Б.4).

Вибір режиму роботи здійснюється натисненням цифрової клавіші і клавіші "Enter".

Зміна вихідних даних здійснюється у діалоговому режимі. При цьому програма видає старе значення параметра, яке буде користувачем замінятись на нове. Після введення нового значення слід натиснути "Enter".

При натисненні "7" користувачу пропонується вибрати масштаб графіків (від 1 до 1.5). Слід ввести потрібний масштаб і натиснути "Enter". На екрані дисплея з'являються графіки кінцевих енергетичних висот, швидкості і часу скочування розрахункових бігунів. Для виведення їх на друк, а також інших результатів моделювання, слід натиснути клавішу "PRINT SCREEN".

Вихід із програми здійснюється натисненням клавіш "1", "0" і "Enter".

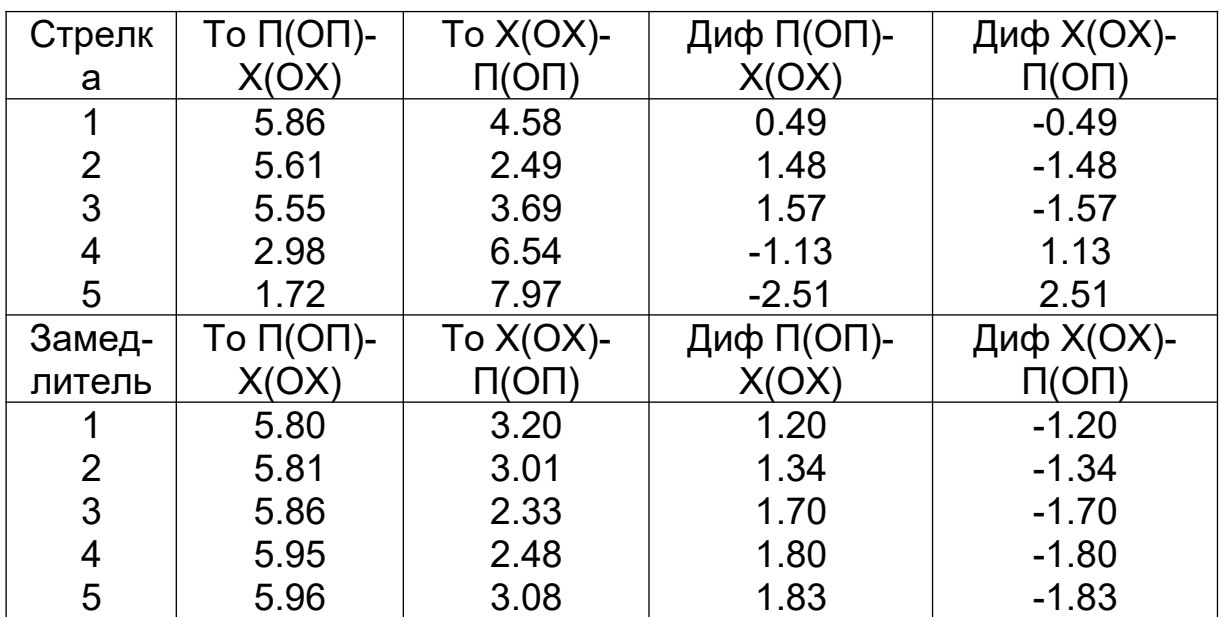

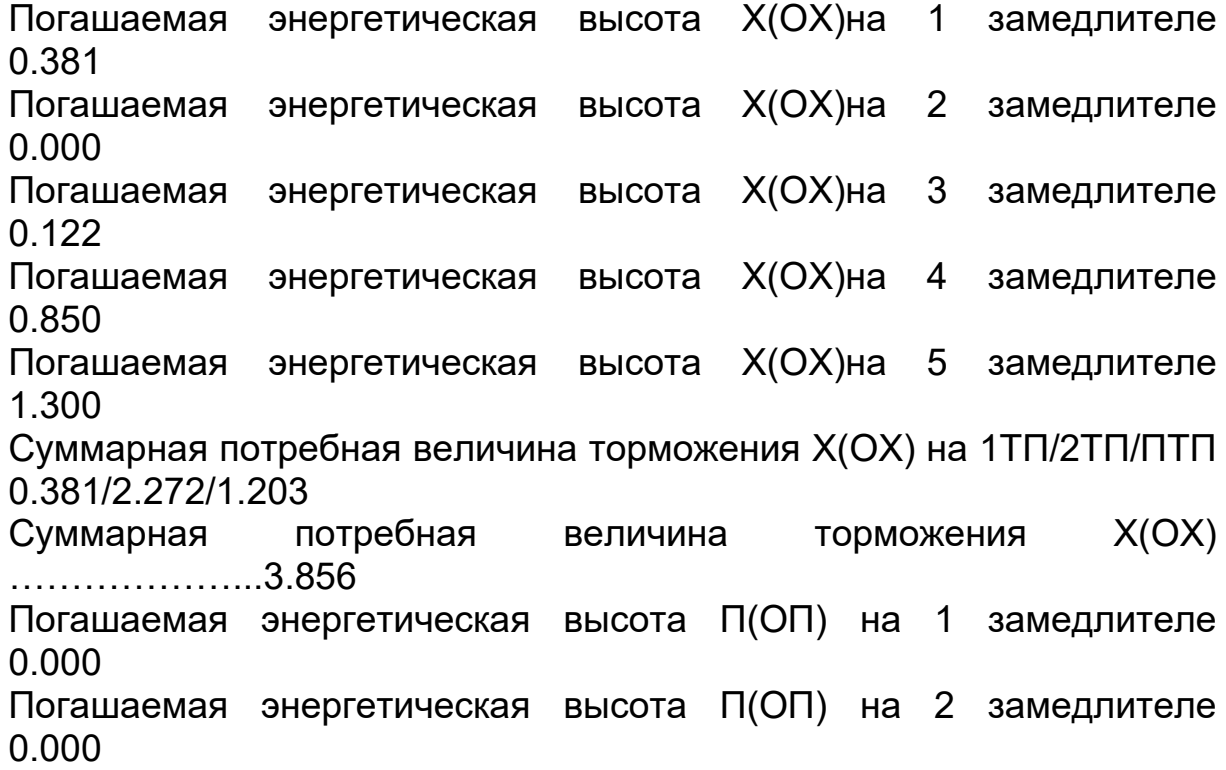

Погашаемая энергетическая высота П(ОП) на 3 замедлителе 0.000 Погашаемая энергетическая высота П(ОП) на 4 замедлителе 0.000 Погашаемая энергетическая высота П(ОП) на 5 замедлителе 0.000 Суммарная потребная величина торможения П(ОП) на 1ТП/2ТП/ПТП 0.000/0.000/0.000 Суммарная потребная величина торможения П(ОП) …….... ………….0.000

Рисунок Б.3 – Результати розрахунків розрахункових інтервалів і дифів та задані значення витрачених енергетичних висот на регулювання швидкості скочування розрахункових бігунів

Перевірка динамічних якостей гірки може бути також виконаною за допомогою програми "d2.exe". Приклад результатів моделювання наведений у таблицях Б.1, Б.2, Б.3, Б.4.

- 1. Ввод данных сначала
- 2. Изменение уклонов элементов
- 3. Изменение потребной величины торможения ОХБ
- 4. Изменение потребной величины торможения ОПБ
- 5. Изменение высоты горки
- 6. Изменение метеорологических условий
- 7. Графики
- 8. Повторение расчета без изменения исходных данных
- 9. Изменение максимально допустимой скорости входа на 2ТП
- 10. Выход из программы

Рисунок Б.4 – Режими роботи програми

# Таблиця Б.1 – Вихідні дані для моделювання скочування ДП

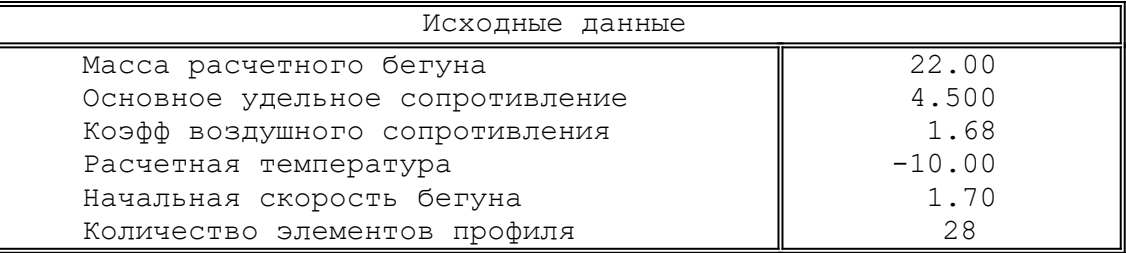

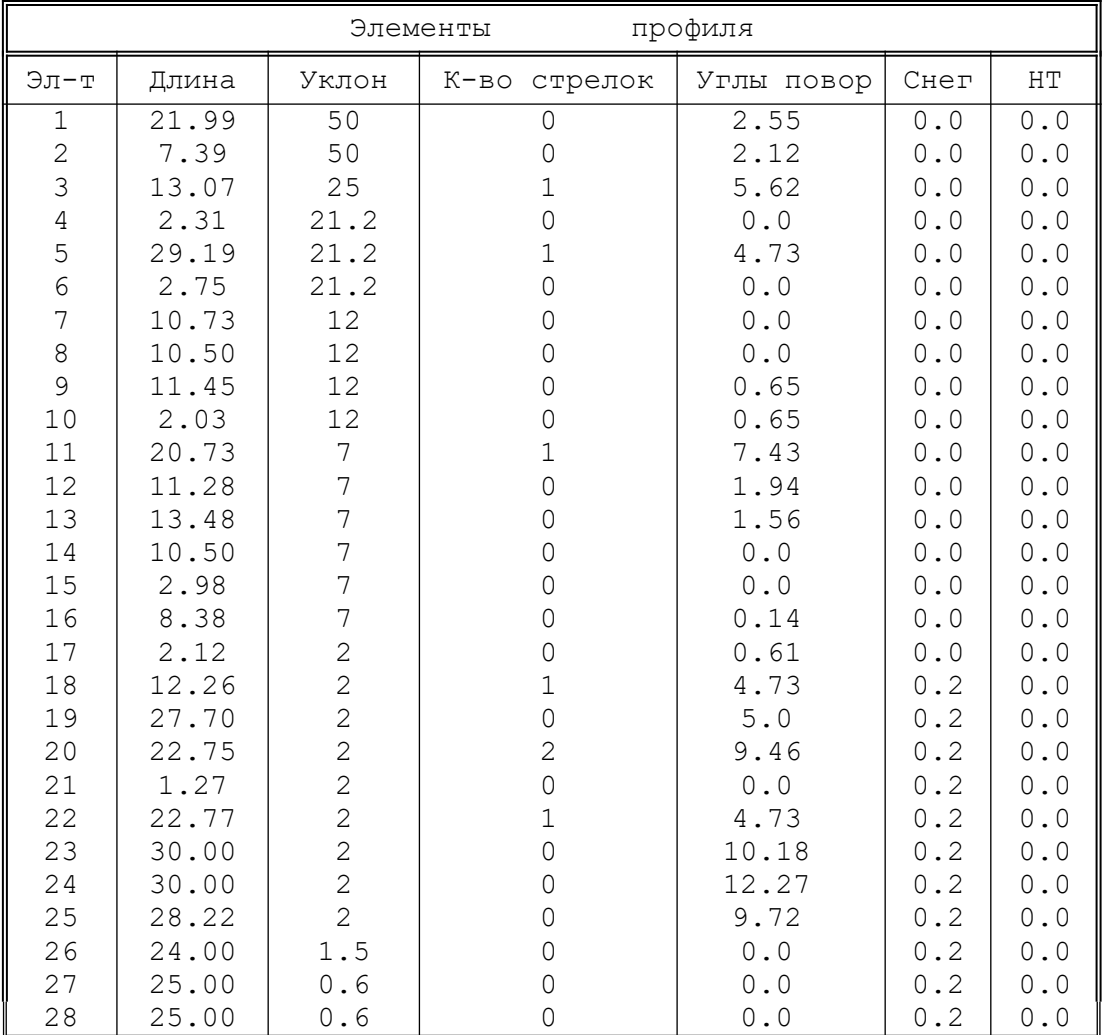

 Длина расчетного пути – 429.85 в<br>Высота горки - 3.830000

Таблиця Б.2 – Результати моделювання скочування ДП

|                                  |       |            | Результаты | расчетов     |               |
|----------------------------------|-------|------------|------------|--------------|---------------|
| Эл-т                             | Длина | Кон.высота | Кон.скор.  | Время занят. | Сумма времени |
| 1                                | 21.99 | 1.12       | 4.51       | 7.08         | 7.08          |
| $\mathbf 2$                      | 7.39  | 1.42       | 5.09       | 1.54         | 8.62          |
| $\mathfrak{Z}$                   | 13.07 | 1.60       | 5.40       | 2.49         | 11.11         |
| $\overline{4}$                   | 2.31  | 1.63       | 5.45       | 0.43         | 11.54         |
| 5                                | 29.19 | 1.96       | 5.98       | 5.11         | 16.65         |
| $\overline{6}$                   | 2.75  | 2.00       | 6.03       | 0.46         | 17.10         |
| $\boldsymbol{7}$                 | 10.73 | 2.04       | 6.09       | 1.77         | 18.87         |
| $\begin{array}{c} 8 \end{array}$ | 10.50 | 2.08       | 6.15       | 1.71         | 20.59         |
| $\mathcal{G}$                    | 11.45 | 2.12       | 6.21       | 1.85         | 22.44         |
| 10                               | 2.03  | 2.12       | 6.21       | 0.33         | 22.77         |
| 11                               | 20.73 | 2.00       | 6.04       | 3.38         | 26.15         |
| 12                               | 11.28 | 1.97       | 6.00       | 1.87         | 28.02         |
| 13                               | 13.48 | 1.95       | 5.96       | 2.26         | 30.28         |
| 14                               | 10.50 | 1.94       | 5.94       | 1.77         | 32.05         |
| 15                               | 2.98  | 1.93       | 5.93       | 0.50         | 32.55         |
| 16                               | 8.38  | 1.92       | 5.92       | 1.41         | 33.96         |
| 17                               | 2.12  | 1.90       | 5.89       | 0.36         | 34.32         |
| 18                               | 12.26 | 1.77       | 5.68       | 2.12         | 36.44         |
| 19                               | 27.70 | 1.57       | 5.35       | 5.02         | 41.46         |
| 20                               | 22.75 | 1.35       | 4.96       | 4.41         | 45.87         |
| 21                               | 1.27  | 1.34       | 4.94       | 0.26         | 46.13         |
| 22                               | 22.77 | 1.18       | 4.63       | 4.75         | 50.88         |
| 23                               | 30.00 | 0.97       | 4.21       | 6.78         | 57.66         |
| 24                               | 30.00 | 0.78       | 3.76       | 7.52         | 65.19         |
| 25                               | 28.22 | 0.62       | 3.35       | 7.93         | 73.12         |
| 26                               | 24.00 | 0.50       | 3.01       | 7.54         | 80.66         |
| 27                               | 25.00 | 0.36       | 2.56       | 8.98         | 89.64         |
| 28                               | 25.00 | 0.22       | 2.02       | 10.92        | 100.56        |

# Таблиця Б.3 – Вихідні дані для моделювання скочування ДХ

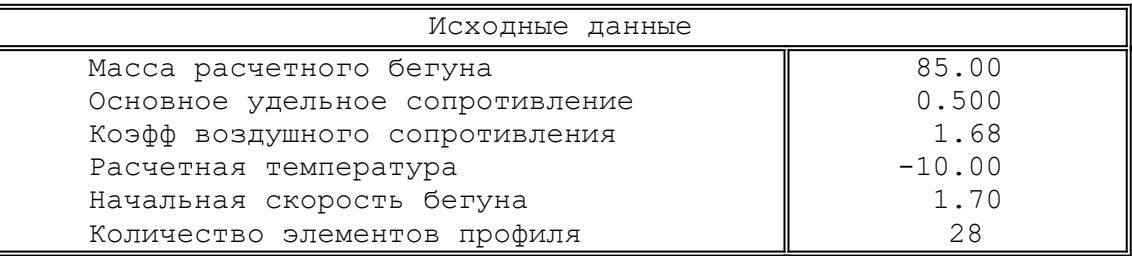

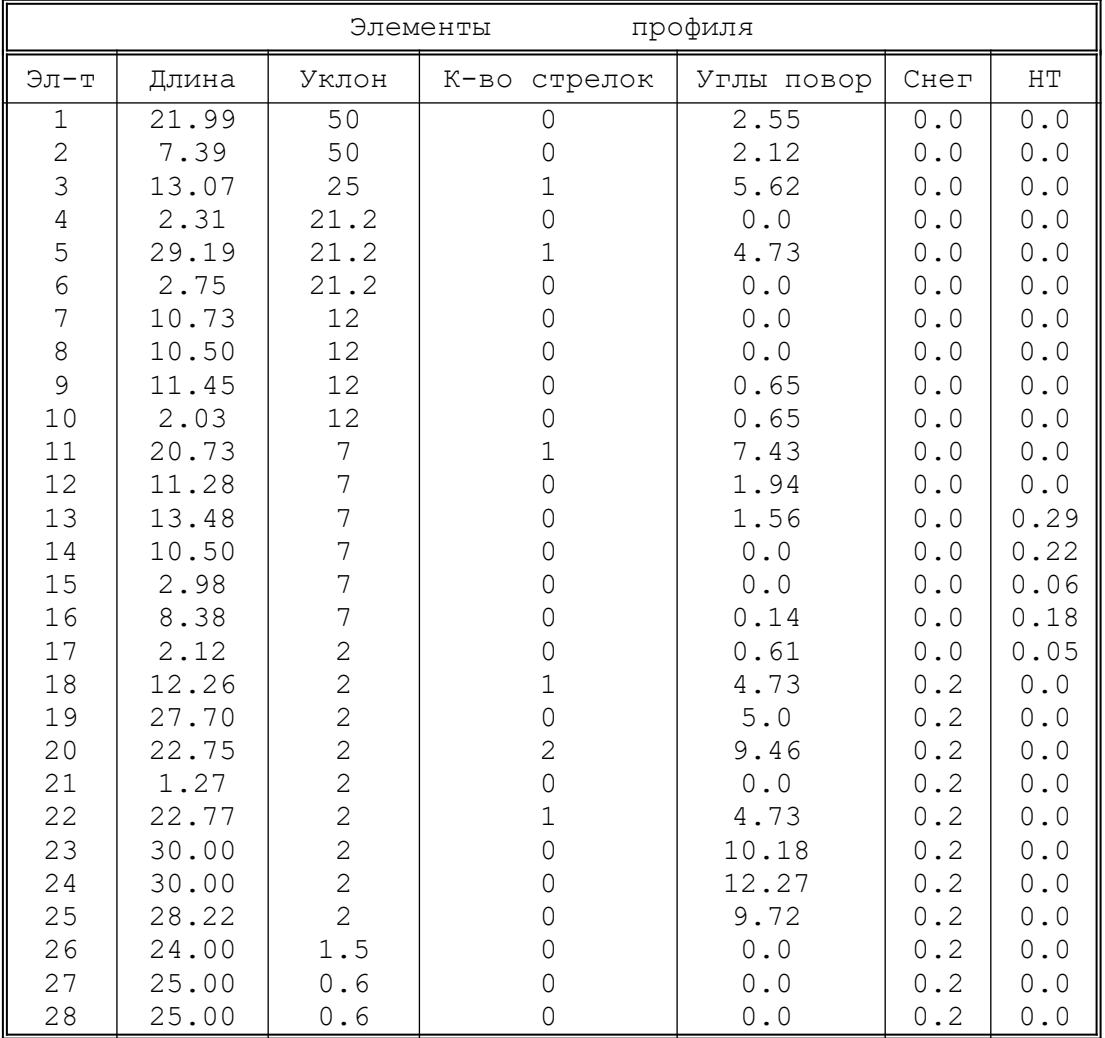

 Длина расчетного пути – 429.85 Высота горки - 3.830000

Таблиця Б.4 – Результати моделювання скочування ДХ

ż,

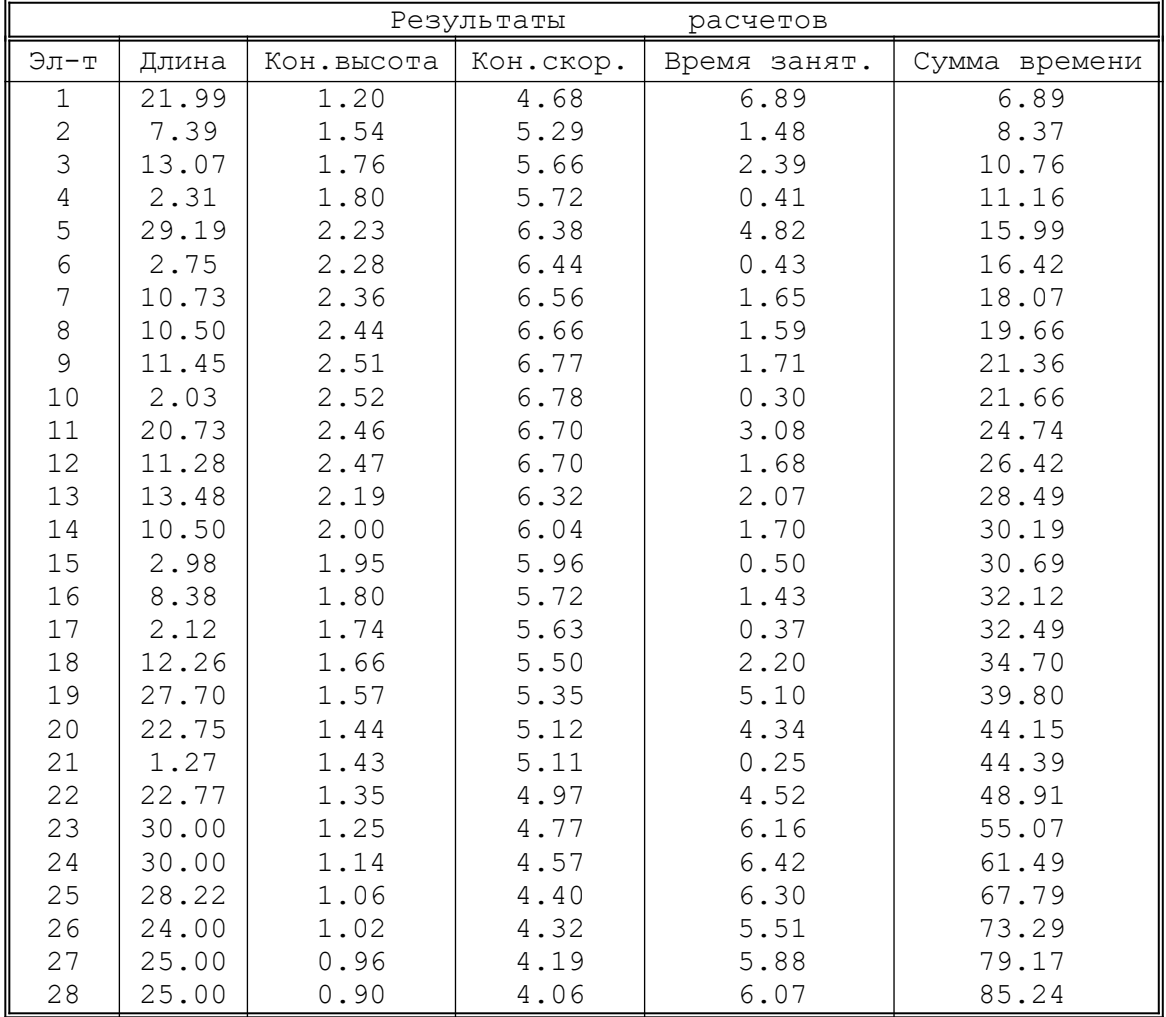

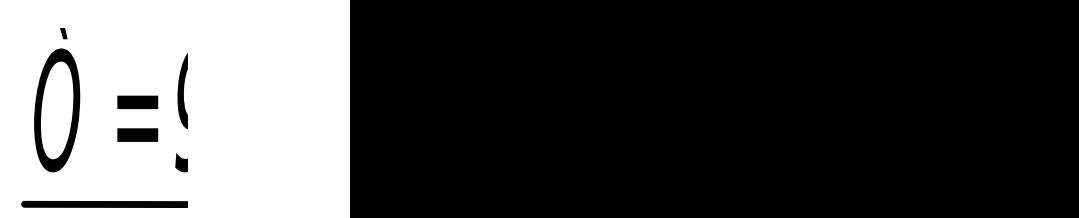

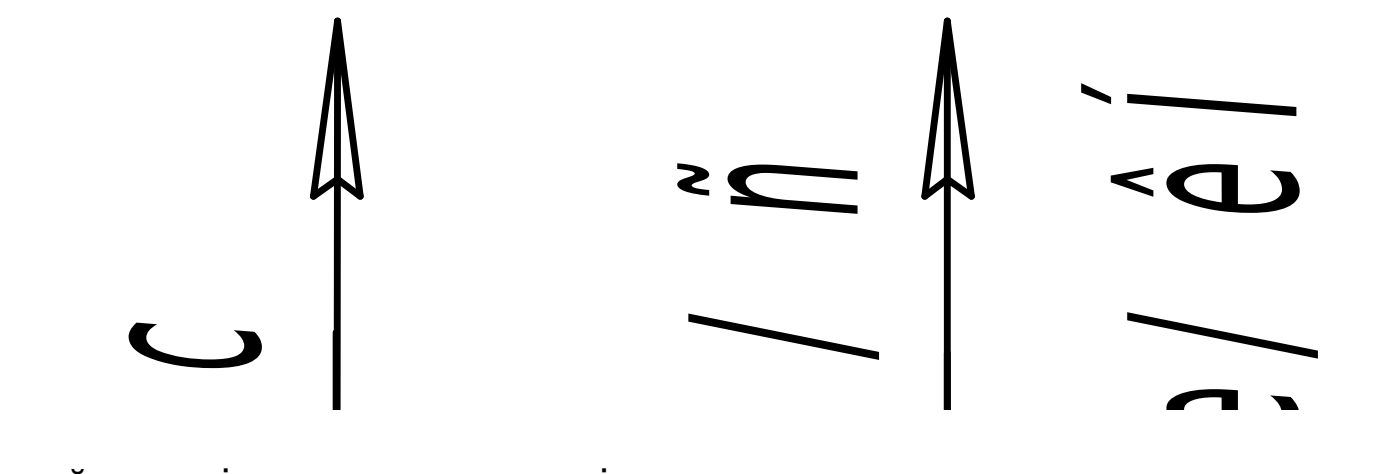

, Рисунок Б.5 – Графічний матеріал до розрахунку гірки